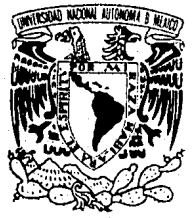

## UNIVERSIDAD NACIONAL AUTONOMA **DE MEXICO**

FACULTAD DE INGENIERIA

# COMUNICACION ENTRE SISTEMAS CAD

## TESIS PROFESIONAL

QUE PARA OBTENER EL TITULO DE: INGENIERO EN COMPUTACION  $P$  R E. S. E. N T  $\overline{A}$ MA. DEL ROSARIO NICOLAU BARRAINCUA

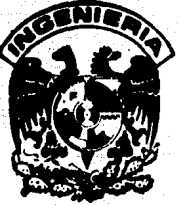

**DIRECTOR:** 

M. EN C. GABRIEL MAURICIO ALVAREZ MEDINA

MEXICO, D. F.

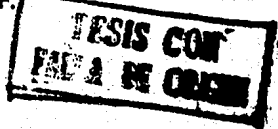

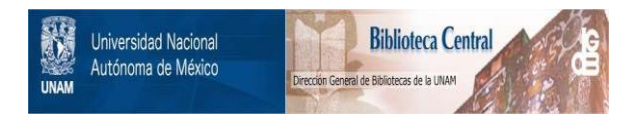

## **UNAM – Dirección General de Bibliotecas Tesis Digitales Restricciones de uso**

## **DERECHOS RESERVADOS © PROHIBIDA SU REPRODUCCIÓN TOTAL O PARCIAL**

Todo el material contenido en esta tesis está protegido por la Ley Federal del Derecho de Autor (LFDA) de los Estados Unidos Mexicanos (México).

El uso de imágenes, fragmentos de videos, y demás material que sea objeto de protección de los derechos de autor, será exclusivamente para fines educativos e informativos y deberá citar la fuente donde la obtuvo mencionando el autor o autores. Cualquier uso distinto como el lucro, reproducción, edición o modificación, será perseguido y sancionado por el respectivo titular de los Derechos de Autor.

**INDICE** 

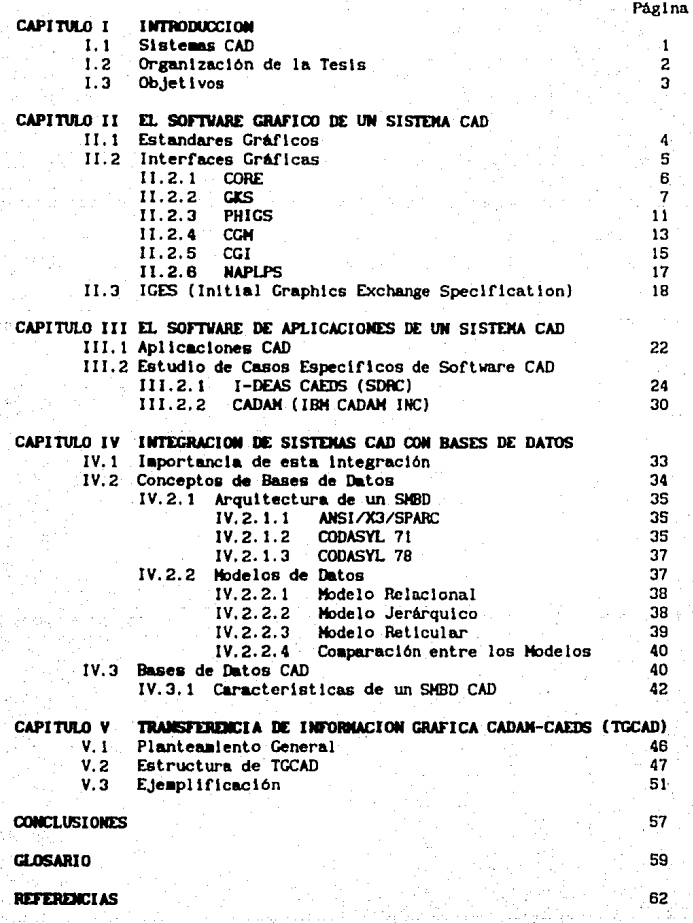

## CAPITULO I

## **INTRODUCCION**

#### 1.1 Sistemas CAD.

Los sistemas de Diseño Asistido por Computadora, sistemas DAC o sistemas CAD ("Computer Alded Design"), como se les denomina mundialmente, representan una tendencia tecnológica que integra, bajo un ambiente de computación, diferentes disciplinas de las áreas fisico-matemáticas con objeto de acelerar algunas fases del proceso de diseño susceptibles de ser automatizadas. Este proceso, bajo un esquema general, comprende la sintesis, el análisis, la optimización, documentación y producción de un producto.

Para la ingenieria, CAD puede considerarse como una herramienta auxiliar en áreas como la mecánica, la civil, la eléctrica. la electrónica o la aeronaútica, por mencionar tan sólo algunas, permitiendo al ingeniero centrar su atención en la actividad creativa del diseño, editando, visualizando, analizando y documentando a éste en forma interactiva.

Historicamente, CAD se inició en la década de los 60's como una tecnologia de dibujo por computadora, muy limitada por el hardware existente y pobre en las estructuras de datos y de procesamiento de información.  $En$  los  $70's$ algoritmos creció el interés de científicos y analistas, generando gran parte del trabajo teórico que asienta las bases del CAD actual, ubicandose ya para los 80's como una tecnología de vanguardia con un mercado en desarrollo bien localizado y acrecentando su influencia en los sistemas clásicos de diseño y producción.

## I.2 Organización de la Tesis.

El software de un sistema CAD puede dividirse en tres categorias según su función: el Sistema Operativo, el Sistema de las Aplicaciones y el Sistema Gráfico (BESA801. El Sistema Operativo se encarga de la organización y uso de los recursos de la computadora. Como los sistemas CAD no tienen una dependencia directa con algún tipo de sistema operativo en particular, en el presente trabajo se estudian los otros dos sistemas.

El objetivo del Sistema Gráfico es proporcionar las funciones gráficas requeridas por los submódulos de aplicación para la captura, procesamiento y despliegue de información. El Capitulo II trata de la importancia de los estandares gráficos en este Sistema, su interrelación e introduce a las principales características de cada uno de ellos.

El Sistema de Aplicaciones (Capitulo III) esta constituido por programas que a través del Sistema Operativo y el Sistema Gráfico, realizan los procesos de dibujo, diseño, análisis y documentación del objeto de interés. En este Capitulo se **Introduce** a este software dos paquetes comerciales  $\mathbf{y}$ internacionalmente conocidos: CAEDS de SDRC y a CADAM de IBM CADAM-INC., que formaron la base de desarrollo en esta tesis.

El Capítulo IV trata el problema del crecimiento y variedad en los sistemas CAD y de los beneficios que se pueden obtener al integrarios con una base de datos. Se describen las características más importantes que deben cubrir la Tec nología de las Bases de Datos para soportar Aplicaciones CAD.

La realización de una interface unidireccional entre los productos CADAM+CAEDS es descrita en el Capítulo V. **Fata** comunicación se realiza a través de "Geometry Interface" (Interface Geométrica) de CADAM e I-DEAS PEARL. la Base de Datos de CAEDS, utilizando los lenguajes FORTRAN H-EXTENDED e IDEAL que es un lenguaje interactivo de CAEDS.

Para finalizar se presentan las conclusiones de esta tesis.

I.3 Objetives.

Transferir información geométrica entre dos Sistemas CAD que posee la Universidad, CADAM y CAEDS, de Diseño e Ingenieria Asistidos por Computadora. Estos dos productos son considerados lideres en el mercado internacional y actualmente entre ellos, no existe un medio de transferencia de información.

Analizar los estandares gráficos como mecanismos de comunicación entre Sistemas CAD.

Analizar la tendencia actual en ambientes CAD, de integrarlos a través de un Sistema Manejador de Bases de Datos.

## CAPITIJ.O 11

## EL SOFIVAllE GRAFIQJ **m: 111** SISTDIA CAD

II.1 **Estándarea Gráficos**.

Debido a la gran importancia que tiene la componente gráfica en un sistema CAD, en el presente Capitulo se hace enfásis especial a los esfuerzos de estandarización gráfica dentro de la comunidad CAD, describiendo cada estándar gráfico y su lnterrelac16n.

Su finalidad es lograr la Independencia entre el software de aplicación y los dispositivos gráficos, esto permitiria que el **software existente no requiera ser modlflcado ante un cambio de equipo¡ que los prograaas sean transportables entre lnstalaclones**  distintas y que el prograaador de aplicaciones no tenga que recibir capacitación diferente conforae al equipo con el que vaya a trabajar [NEWM91] [HAGE81]. Están estructurados por secciones, siendo la prlaera una descripción funcional, donde se expone la sea6ntlca estandarizada, tratando que sea los aás Independiente posible del hardware, del lenguaje y del slsteaa operativo. Las secciones restantes son especificaciones de la sintaxis, que se refleren a la forma como se organizarán los parámetros y los caracteres que constituyen un coaando **para** ser ejecutado.

La independencia indicada en el párrafo anterior, se pretende lograr a través de interfaces entre el programa de aplicación y el dispositivo gráfico, proporcionando un conjunto de funciones **.,.Ulcu** Independientes de las caracterlstlcas del dispositivo.

La estandarización de los componentes de un Sistema CAD, ha seguido dos vertientes [ENCAB4], la primera, a través de la definición de funciones gráficas: el traslado y almacenamiento de información gráfica y la segunda vertiente se refiere, a los datos que definen un objeto producido por un sistema CAD para ser transferidos a otro sistema CAD.

## II.2 Interfaces Graficas.

Las interfaces gráficas estandares influyen en la concepción. de un sistema CAD, al forzar la separación de cada componente y fljar las funciones que cada una debe realizar.

En. la Figura 2.1 se muestran las interfaces gráficas estandares y su relación entre ellas.

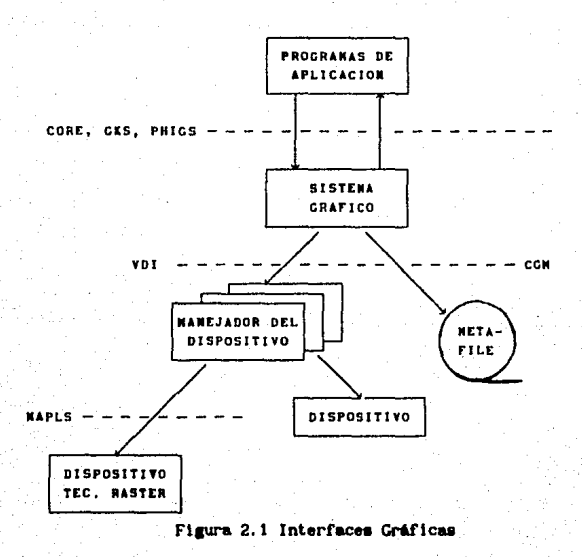

Ś

### a.a.1 ClllE.

CORE es una propuesta de estándar para un paqueto de subrutinas gráficas. Fue desarrolludo por la ACH SICGRAPH Graphics Standards Planning Committe (GSPC) y se publicó en 1977 para tecnolosla vector y en 1979 se presentó una revisión para tecnolosla raster.

La metodología en el diseño de CORE se orientó a la **estructura de los prograaas que lo iban a soportar, debldo a que**  esta, es el factor más importante para la transportablidad de los alsmos. Con este objetivo, se separaron las funciones gráficas esenciales (nócleo o core) para la generación de dibujos, de otras funciones como las de modelado, para que el programador de aplicaciones tenga un conjunto de funciones gráficas yu desarrolladas, Independientes del dispositivo flslco que las utilice IHICH81b).

CORE genera objetos gráficos en 2D o 3D por medio de funciones que generan primitivas gráficas (ej. una linea o una cadena de caracteres) acompañadas de parámetros (ej. coordenadas), atributos de las primitivas (ej. color, ancho de linea, intensidad) y la transformación de vista que es la descrlpcl6n de la poslc16n visual de un objeto, al escoger la reglón griflca en la que será desplegada y reproducida en la superficie lógica de salida [MICHBla].

En CORE se mantienen dos tipos de estructura de datos gráfica según el nivel al que pertenezcan: la no estructurada y la estructurada por segmento. La primera permite solo dos operaciones sobre la estructura de datos; adicionarla o borrarla. En la segunda se define una imagen fragmentándola en segmentos que contienen primitivas que pueden ser creadas, cambiadas, borradas o reemplazadas. Sólo un segmento puede ser abierto a la vez y al cerrara• no se le puede hacer ninguna modificación IHICH81bl.

Existen custro plustes de isolantación en COBE debido a com fue diseñado para soportar un sistema según las diferentes necesidades gráficas que se requieran para cada caso.

Para funciones que no hayan sido contempladas durante la creación de este estándar, existe una subrutina de escape para manelarias, esto ocasiona que se consideren características proplas de un dispositivo y se pierda la transportabilidad de las aplicaciones [BRUNBS].

Por último, CORE no posee un estándar con la interface de un lenguaje, lo cual provoca una merie de modificaciones en los programas de aplicación por cada instalación que lo soporte.

#### II.2.2 CKS.

 $\mathbf{A}$ igual que CORE. GKS -Kernel del Sistema Gráfico-("Graphical Kernel System") es una interface funcional entre el programa de aplicación y un Sistema Gráfico. Fue desarrollado por ISO ("International Standard Organization") y por ANSI ("American-National Standard Institute") para graficación en dos dimensiones y aceptado como estándar en 1985.

La Figura 2.2 muestra el papel que desempeña GKS en un Sistema Gráfico, donde cada capa, puede evocar a las funciones de las capas advacentes por la parte inferior. De esta forma el programa de aplicación puede tener acceso a la capa orientada a la aplicación, a la capa dependiente del lenguaje y a los recursos sistema operativo (ENCA83). La interface de la capa  $de<sub>1</sub>$ dependiente del lenguaje es la que integra a GKS con un lenguaje. proporcionando las convenciones de lenguaje necesarias como los nombres de las funciones. los tipos de datos o la secuencia de las llamadas.

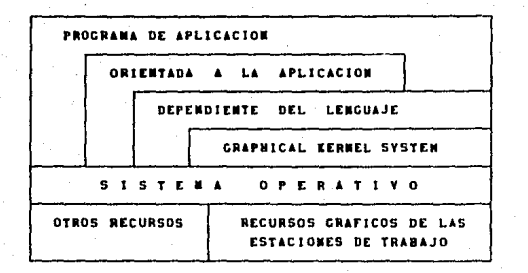

Figura 2.2 Modelo por capas de GKS

**GKS** utiliza el concepto de "estación de traba.jo" ("workstation") para obtener la independencia de dispositivo. Una estación de trabajo, es una abstracción de dispositivos físicos donde sólo existe un área de desplegado o ninguna y una o más áreas de dispositivos de entrada [ENDE84].

Con respecto a la generación de imágenes, esta se logra a través de elementos básicos de graficación llamados primitivas. Cada primitiva se define mediante un sistema de coordenadas absolutas, diferenciandose de CORE, en que este último emplea un sistema de coordenadas relativas.

A continuación se definen las primitivas de CKS:

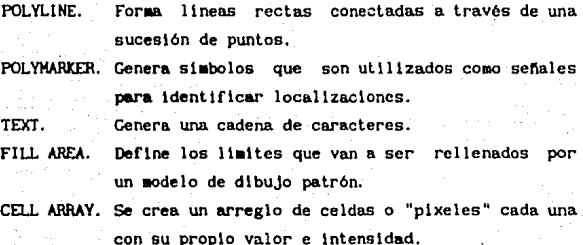

GENERALIZED DRAWING PRIMITIVES. Permits mane lar funciones geométricas especiales que generan curvas, arcos circulares v arcos elipticos.

Las primitivas que forman un dibujo pueden agruparse por. partes llamadas segmentos. Los segmentos se pueden crear, copiar, insertar, modificar y transferirse entre borrar. estaciones de trabajo.

En el ambiente de GKS, se definen tres sistemas coordenados:

a). Coordenadas de Mundo (CM). Es el sistema de coordenadas utilizado por el programador de aplicaciones para definir su entrada y su salida gráfica.

b). Coordenadas Normalizadas del Dispositivo (CND). Es un sistema coordenado para información gráfica normalizado en el rango de (0.0) a (1.1) de números reales.

c). Coordenadas del Dispositivo (CD). Sistema coordenado por cada estación de trabajo basados en las dimensiones de l  $1a$ superficie de desplegado.

Las primitivas y sus atributos, que se comentan en el siguiente párrafo, son mapeados de CM a CMD y viceversa por transformaciones de normalización. de CND a CND. noq transformaciones de segmento y de CND a CD y viceversa por transformaciones de estación de trabajo como se muestra en la Figura 2.3.

Un atributo en CKS es una propiedad particular que controla la apariencia de un dibulo. Los atributos de las primitivas comprenden características como el color, tipo de línea, tamaño de carácter, espaciado, etc. Los atributos de segmento son visibilidad, detectabilidad, luminosidad, prioridad (precedencia para entrada y salida) y transformación.

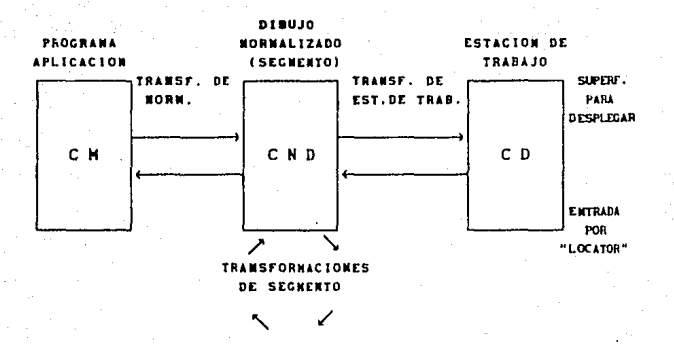

Figura 2.3 Modelo Gráfico en GKS

**Las caratertstlcas de los dispositivos flslcos de entrada son**  11apeadas a dispositivos 16glcos de entrada. GKS clasifica a estos ultimos en las siguientes seis clases, de tal forma que sean equivalentes según la función que realicen:

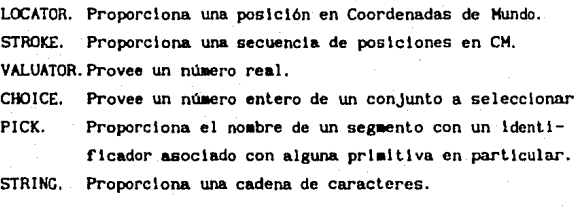

**Para laplemenlac16n, CKS aaneja nueve niveles que cubren las**  diferentes necesidades de los sistemas gráficos. Después de haber sido aprobado como estándar, se pensó en la incorporación de extensiones a 3D que fuesen completamente compatibles a lo **desarrollado anteriormente.** 

GKS-3D maneja las mismas primitivas que GKS pero en 3D y maneja una nueva primitiva, la "Fill Area Set" que permite especificar el llenado de diferentes áreas y controlar su apariencia en los bordes, Introduciendo atributos relacionados a esta primitiva como el tipo de borde, factor de escala en el ancho del borde y un indice del color del borde [PUK\_B6]. En el diagrams de transformaciones se define un nuevo tipo de transformación, la de vista, la cual, a partir del dibujo normalizado. permite la orientación de una vista con sus coordenadas.

## 11.2.3 PHTCS.

PHIGS ("Programmers Hierarchical Interface Graphics System") es un estândar diseñado conjuntamente por ANSI e ISO que soporta una estructura gráfica jerárquica en dos y tres dimensiones.

Maneja, al igual que CKS, el concepto de estación de trabajo y tiene las mismas primitivas y atributos de este, diferenciandose más bien por su organización y manipulación de datos gráficos.

PHIGS se organiza por estructuras de datos llamadas "estructuras" constituidas por primitivas, atributos, datos de los programas de aplicación, transformaciones de modelado, vistas y referencias a otras estructuras (ver Figura 2.4).

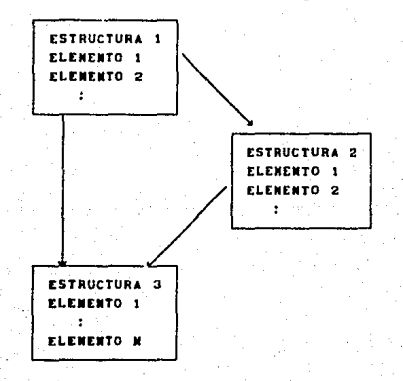

## Figura 2.4 Organización de los datos en PHIGS

Las estructuras pueden ser modificadas con un editor gráfico mediante el cuml es posible cambiar las primitivas, los atributos la terarquia. A través de los "set names" o modificar -agrupación de clasificaciones de definición bajo un nombre- PHIGS puede controlar la intensidad de la luz, la visibilidad y la detectabilidad de un grupo de primitivas aunque esten en diferentes estructuras, a través de dos tipos de filtros (inclusión y exclusión), facilitando estas tareas de desplegado en el diseño interactivo.

La modificación del modelo gráfico en PHIGS se muestra en la Figura 2.5 y sus definiciones fueron resumidas del artículo de David Shuey [SHUE86].

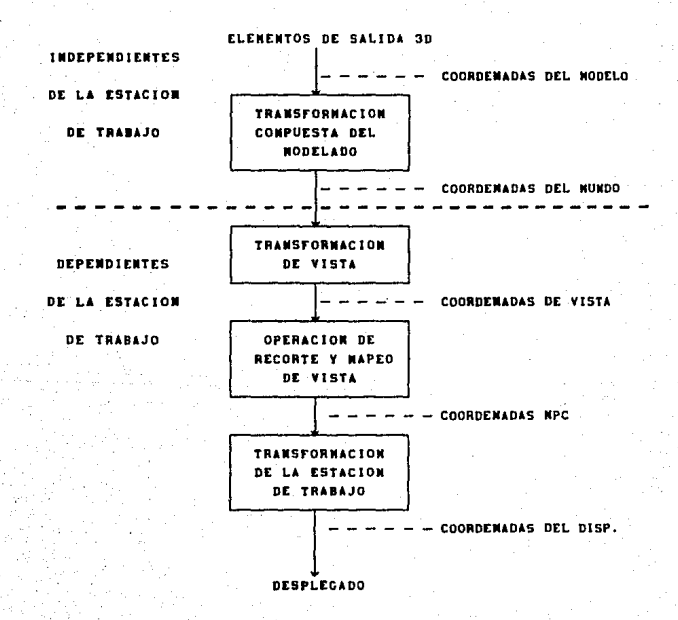

## Figura 2.5 Modelo Gráfico en PHIGS

 $-12$ 

Las transformaciones del modelo se usan para localizar y **orientar objetos en el espacio** *y* **-.nlener su relación con otros**  · objetos.

Las Transformaciones de vista son las que describen la **or1enlacl6n del punto de vista de la escena.** 

**El Recorte y Napeo de Vista, son transformaclones a las**  entidades gráficas del sistema coordenado de la vista, hacia espacio de las coordenadas de proyección normalizada (Normalized Projection Coordinate) NPC, generando como producto final únicamente la información gráfica de interés.

Las transformaciones de la estación de trabajo mapean las coordenadas del espacio NPC a las coordenadas del dispositivo de despliegue de la estación de trabajo.

II.2.4 CGN (Computer Graphics Netafile).

**CGH es un archivo secuencial que contiene la descrlpclón**  gré.flca de un dibujo con el objeto de servir como medio de almacenamiento y transferencia de información gráfica Independiente del dispositivo gráfico. En 1980 se empezó a trabajar para el desarrollo de este estándar bajo el nombre de Virtual Devlce Hetafl le, en 1984 adquirió el nombre actual y en 1986 fue aceptado como estándar.

CGM estandariza la semántica y la sintaxis de un conjunto de elementos para la deflnlcl6n de dibujos Independientes del dispositivo [HEND86].

**El est6ndar esta organlzado en cuatro parles: la primera es**  una especificación funcional donde se identifica cada elemento, sus par6aetros y au significado. Las otras tres partes presentan las diferentes formas de codificación, por caracteres ASCII (2a. Parte), binaria (3a. Parte) y texto claro (4a. Parte) referente a

la fácil comprensión por un lector humano. El estándar no especlrlca el forato flslco de los registros en ninguna forma de codificación.

La estructura del Metafile esta formada por una descripción del Metafile y una secuencia de dibujos independientes, cada uno con su propia descripción (Ver Fisura 2. 6).

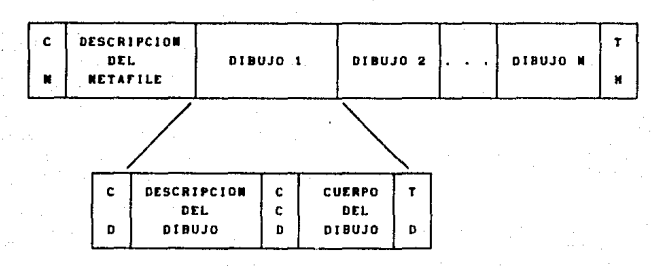

#### Delimitadores:

 $CM =$  Comienza Metafile TM = Termina Metafile CD = Comienza dibujo CD• Coalenza cuerpo del dibujo TO • Teralna Dibujo.

Figura 2.6 Estructura del Archivo Metafile

Los elementos que componen el metafile se definen en un espacio coordenado cartesiano bidimensional llamado Coordenadas del Dispositivo Virtual (CDV), que puede ser entero o real y de precisión variable. La especificación del atributo de color se logra mediante un mecanismo indexado a una tabla de colores o en forma directa, mediante una combinación de los tres colores primarios luz (rojo, verde y azul).

La 'descripción del aetaflle", contiene las declaraciones que son válidas para todo el metafile, como su versión y descripción, el tipo de coordenadas (VDC), su precisión, y valores default para los atributos de los dibujos. En la 'descripción del dibujo", se especifican los elementos que aplican a ese dibujo en especial, coao la aeleccl6n del aedo de color (Indexado o directo), el color del fondo, el ancho de la linea, etc.

El cuerco del dibuio esta formado por primitivas y los atributos asociados a estas (ver (HENDBS) para una referencia más completa).

Los metafiles se utilizan para almacenamiento de datos generados por sistemas gráficos en cintas, ya sea como respaldo o como transferencia a otro sistema gráfico. Otra aplicación es la transferencia de información del programa a un dispositivo gráfico, utilizando el formato de CGM para el sistema de SPOOL ("Simultaneous Peripherial Operations Online") que es el sistema que controla la utilización de los recursos periféricos.

 $11.2.5$   $001.$ 

("Computer Graphics Interface") es un estandar que CG1 especifica las funciones y la sintaxis en el intercambio de datos y su control entre el software gráfico independiente del dispositivo y uno o más manejadores de dispositivo, dependientes del dispositivo gráfico. Este estándar esta siendo examinado por el comité de ANSI, X3H3.3 el cual decidió que aceptará únicamente datos en 2D, reservando a los sistemas gráficos la tarea de convertir los datos 3D a proyecciones en 2D.

El software CGI esta formado por dos partes: el intérprete de los comandos, que no regulere ningún cambio según se adicionen nuevos dispositivos periféricos, y los manejadores de dispositivo, responsables de producir la imagen deseada para un dispositivo en Esto permite que no sea necesario modificar el particular. software grafico conforme aparezcan nuevos dispositivos, sino aás bien, escribir un manejador de dispositivo para la nueva unidad.

#### COMPONENTES DE CCT.

CGI esta definida por 5 conjuntos de funciones (POMEBS):

- a). Control, Negociación y Errores
- b). Salida y Atributos
- c). Segmentación
- d). Entrada
- e). Raster

Las funciones de control del dispositivo son las que intervienen en la inicialización y terminación de una sesión de CGI (atributos y estados default de las funciones), en la implantación  $de<sub>1</sub>$ buffer de salida para la actualización periódica de la imagen desplegada y las funciones de comienzo y terminación de imagen.

Negociación, se refiere a la forma en que CGI puede soportar las variaciones en las características físicas del hardware que maneje, por medio de funciones de consulta que son las que regresan información acerca de las limitaciones y características del dispositivo, para poder decidir las funciones gráficas que se pueden usar y cuales se pueden simular, generando un software más flexible para soportar hardware nuevo.

En caso de existir esta comunicación, se define un conjunto minimo de funciones y capacidades disponibles en todo el rango de dispositivos que van a ser soportados. Ahora bien, con la evolución tecnológica del hardware gráfico, debe pensarse en el aprovechamiento de sus innovaciones. Pensando en lo anterior, CGI controla el problema de las variaciones en el hardware, distribuyendo las funciones relacionadas en grupos llamados "option sets", de tal forma que controlen un aspecto de la interface. Cada "option set" a su vez esta subdividido en funciones requeridas y no requeridas, obteniendose una guía para los implementadores con la que pueden escoger subconjuntos de funciones de CGI que cubran las necesidades de sus productos.

El manejo de errores se simplifica proporcionando sólo orientaciones a errores más o menos serios con objeto de que el implementador pueda escoger el procedimiento más conveniente y económico para la detección y respuesta a los mismos.

Las primitivas y atributos que soporta CGI son las mismas que CGM (ver que estan al mismo nivel en la Figura 2.1) y también estan expresadas en el mismo espacio de coordenadas de dispositivo virtual (VDC). A diferencia de CGM. CGI tiene la capacidad de llenado de áreas en figuras no contiguas formando una figura cerrada. Esta función depende fuertemente del dispositivo, por lo cual es muy importante que CGI la soporte.

La segmentación es similar a la de CKS, pero esta limitada. no permite edición por elemento de segmento y un segmento solamente puede ser renombrado, borrado, reablerto para adición de elementos o para ser copiado en otro megmento.

Las funciones de entrada estan diseñadas para que soporten los modelos de entrada de otros estandares. Las operaciones Raster sirven para manejar imagenes o partes de estas anteriormente generadas, compuestas por elementos llamados "pixeles" que se encuentran organizados en forma rectangular en una memoria de refresco para formar un "bitmap" o mapa de bits, de donde son trasladados a la pantalla.

## II.2.6 NAPLPS.

NAPLPS ("North American Presentation Level Protocol Syntax") es una interface gráfica estándar del código que define, almacena y transmite información gráfica. A diferencia de estandares como CGI. NAPLPS explota una tecnología en particular. la de formato RASTER, con objeto de obtener un mayor provecho de esta tecnología tan difundida. Fue diseñado para la transmisión de un código de formato muy compacto para el texto e imagen en sistema Videotext.

Los datos y comandos en NAPLPS son enviados por caracteres ASCII que representan 256 piezas de datos. Para superar esta llaltante, una secuencia de coaandos Indica una de seis tablas que se sobreponen a los valores de ASCII (PANA84). La primera tabla **esta co•puesta por caracteres A!?:C.Il asociados.a valores** ASCII. La **niunda es un coaple•nlo de caracteres de la prlmera, como**  siabolos y algunas letras griegas. La tercera tabla esta formada por coaandos para la creación de dibujos. La cuarta, contiene un conjunto de "mosalcos" e incluye los caracteres del sistema europeo Prestel. La quinta tabla es un conjunto de macros de comandos que asignan una etiqueta a una serie de comandos de dibujo. La última tabla contiene comandos definidos por el programa aplicación. Para lograrlo, el programa primero debe enviar su dertnlclón de los coandos a una teralnal NAPLPS.

## 11.3 ICES

IGES ("Initial Graphics Exchange Specification") es un estandar en la definición y formato de información, creada y almacenada por sistemas CAD, publicado por la National Bureau of Standards en 1980.

Utl llzando IGES, la transferencia de datos entre dos slsteaas CAD requiere que cada uno de ellos tenga dos procesadores; un procesador que construya la descripción solicitada y un postprocesador que la pueda reconstruir, coao se Ilustra en la Flaura 2. 7.

La Idea principal, más que un intercambio de modelos, es una descripción común del modelo donde cada sistema CAD debe ser capaz de generarla e Interpretarla en su representación Interna propia (ENCAB4).

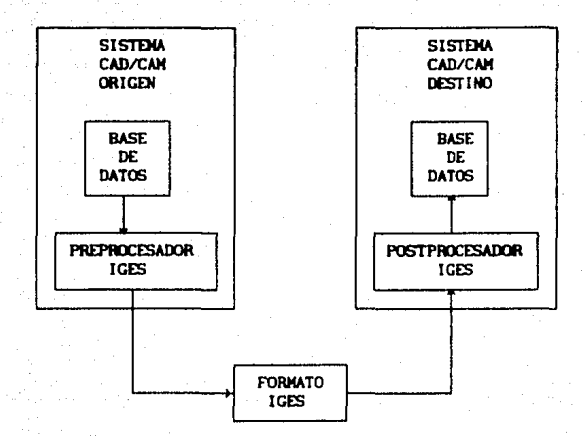

## Figura 2.7 Comunicación entre dos Sistemas CAD con IGES.

La información en un archivo IGES esta formada por unidades de información llamadas entidades. Estas pueden ser de cuatro tipos: las que describen una geometría (como lineas y curvas); las de anotación (como medidas y notas en el dibujo); las que definen una estructura (como grupos y asociaciones) y por último las que no estan incluidas en las tres anteriores (como elementos finitos o superficies) [BESABO].

El formato de un archivo IGES esta formado por cinco secciones [ IBM 86]:

- l. Sección de Inicio. Es el prólogo del archivo.
- 2. Sección Global. Contiene la lnforaacl6n que describe el preprocesador *y* proporciona la Información necesaria para que el postprocesador maneje el archivo.
- 3. Sección de Entrada de Directorio. Contiene para cada entidad una entrada de directorio que proporciona un Indice para el archivo e Información de sus atributos.

- 4. Sección de Parámetros. Contiene todos los datos de los parámetros asociados a cada identidad.
- 5. Sección Final. Esta formada por un registro que contiene el número total de registros en cada una de las secciones **anteriores.**

Las relaciones en el mapeo de entidades entre IGES y un sistema CAD pueden ser de cinco formas:

- Uno a uno. El sistema transaisor envia un equivalente exacto al receptor,
- Uno a muchos, Una entidad en el sistema transmisor debe ser almacenado en más de una entidad del sistema receptor.

Huchos a uno. Varias entidades del sistema origen son convertidos a una sola entidad en el sistema destino. Aproximación. Una entidad definida en el sistema transmisor

carece de un equivalente exacto en el receptor. No mapeable. Una entidad en sistema transmisor no puede ser aproxlmdo a un equivalente.

Scowen (SCOW83) hace una critica hacia IGES, identificando los defectos en el diseño de este estándar, para que no se repitan en un posible sucesor. Las fallas principales detectadas por  $41$  son:

• Lo• archivo• !GES aon auy graneles, cada entidad requiere por lo menos de de tres registros (240 bytes).

• Existen diferentes formas para definir un objeto, un rectangulo puede ser una curva compuesta (102), o un limitado (108) o una subfigura. p.e. plano

• SI el prop6alto de este estindar es la transferencia de información entre dos sistemas diferentes, no existe razón para que puedan ser leidos por un humano, por lo que euglere Scowen que los valores numéricos esten en hexadecimal para evitar errores e imenactitudes en las conversiones de bimarlo a decimal y viceversa.

\* El procesador de IGES no contempla la posibilidad de. errores o inconsistencia y la detección de estos por transmisión esta pobremente diseñada.

\* Finalmente se sugiere que los parámetros para una entidad IGES puedan ser especificados por posición o por nombre. existiendo valores default que sean declarados en la Sección Global.

## CAPITULO 111

## EL SOFTWARE DE APLICACIONES DE UN SISTEMA CAD

## III.1 Aplicaciones CAD.

Las Aplicaciones CAD son programas que cubren tareas especificas en el proceso del Dlsel\O. **En sus comienzos estas**  aplicaciones fueron creadas para facilitar la actividad del dibujante en dos dimensiones y aumentar su productividad. Con el tiempo, se añadieron nuevas funciones especializadas, tales como aumentar de tamaño porciones del dibujo, textos, especificaciones, soportar modelos en tres dimensiones y diferentes tipos de análisis. Un modelo es el objeto o la forma que uno se propone y desarrolla para la ejecución de un diseño.

Las Aplicaciones CAD se relacionan con diversas tecnologías cuyos acrónimos y descripciones son los siguientes:

CAE. - Ingenieria Asistida por Computadora -("Computer Aided Engineering") es un ambiente que integra las tareas de modelado, análisis, simulación, modificación y documentación de un producto en un ambiente de Ingenieria.

**CAll.** - HanUfactura As latida por Coaputadora - ( "Co•puter Aided Manufacturing"). Se refiere a la aplicación de la computadora en un proceso de manufactura y es la etapa que continua **a** un proceao tlplco de dlsel\o de producto.

CAD/CAM. Trata los procesos de diseño, documentación y fabricación por computadora, utilizando una estación de trabajo gráfica interactiva y sistemas automatizados de producción.

Clll. lntegrated diseño y fabricación de un producto utilizando la - Manufactura Asistida por Computadora - ("Computer Manufacturing"). Integra todas las funciones del computadora, extendiendose inclusive a la administración del proyecto, su planeación, estudio de mercado así como su dlatrlbucl6n.

La primera fase en un ambiente CAD se refiere al modelado o sintesis de un objeto. El Modelado ha evoluciona en las siguientes rames:

- Modelo por Figura de Alambre en 2D o 3D.

- Modelo de Superficie.
- Hodelo Volumétrico.

- Modelo Hlbrldo.

El Modelado por Fisura de Alubre considera una definición topológica de vértices unidos por megmentos de curva pero donde no exista información de relación entre los elementos.

El Modelado de Superficie lntesra definiciones topolóslcas, basado en funciones que no tienen una representación matemática bien conocida (p.e. cuadráticas), que definen cuerpos abiertos, donde la integración total se logra por continuidades en los limites pero de la cual es posible obtener una mayor definición flslca.

El Modelado Volumétrico se basa en una representación lo más real posible de obJetos, los cuales son susceptibles de ser "consultados" por cualquier pregunta de caracter físico. Los objetos que se modelan estan tipicamente limitados por superficies cuadráticas y su construcción puede realizarse principalmente por tres procedimientos:

a). El Booleano. Consiste en combinaciones booleanas (unión, instersección o substracción) de primitivas de sólidos limitados por superficies cuadráticas.

b). Realzado ("Extrusion"). Parte de una figura cerrada en dos dimensiones, resaltandola con lineas o curvas para formar un objeto en 30, eata **ala•** fisura tubl6n puede ser rotada alrededor de un eje.

c). Representación por Fronteras (B-rep). Este proceso se basa en la definición de un objeto a través de las fronteras que lo limitan, las cuales mantienen relaciones topológicas determinadas de antemano.

El Modelado Hlbrldo es la tendencia de los últlaos at\os bajo **la cual se Integran diversas tecnologtas de 90dclado en torno a un**  esquema de representación común.

**Borgerson hace una co•paraclón entre los tres primeros tipos de 90delado segün la tarea que se real lee en las diferentes**  actividades de diseño de la Ingeniería (Diseño, Análisis, Control, Documentación e Ingeniería de Manufactura), para la implantación **de un Slste• CAE. Este autor concluye que los modelos voluMtrlcos ofrecen las aayores ventajas (este estudio no**  considero los modelos hibridos surgidos a mediados de los 80's); **son los aé.s eficientes al crear una representación lo més exacta y**  completa posible en la geometria del objeto (aunque esta **demostrado que existe una gran cantidad de probleaas no resueltos**  y por tanto estos modelos tendrán que evolucionar [ALVASO]), además de ser la forma más productiva en el proceso de la creación del diseño al requerir menos pasos para definir una parte . **ge0Mtrlca <sup>1</sup>aunque son los que requieren 116.s recursos de la**  co•putadora ( BORG80 J.

#### III.2 Estudio de Casos Específicos de Software CAD.

## 111.2.1 1-DEAS (Integrated Design Engineering Analysis System).

1-DEAS es un paquete de software CAE, desarrollado por SDRC que integra el modelado, diseño, análisis, pruebas y dibujo, a. través de una base de datos común (SDRC86).

La f'lgura 3. 1 auestra el sistema 1-DEAS en forma modular.

### Hodylo de Bises de Datos

La base de dalos es un conjunto de archivos en un formato estándar que permite la comunicación de los diferentes módulos del Sistema. Cada modelo es almacenado en tres archivos con diferente extensión según su contenido:

- MF1 Contiene la información no gráfica del modelo.
- MF2 Este archivo guarda información gráfica unicamente para **acceso aleatorio.**
- HF3 Reside información gráfica.

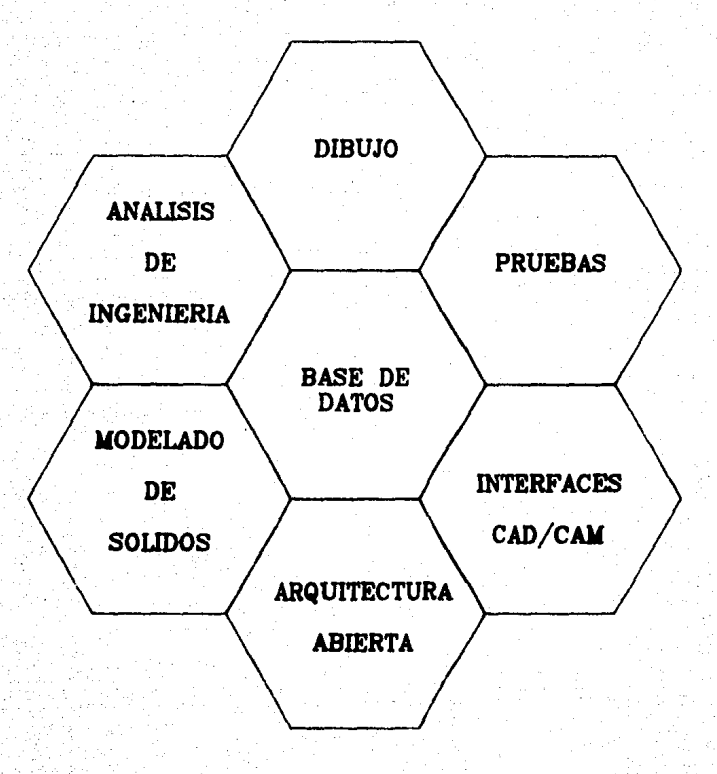

 $\mathcal{I}_1$ 

Figura 3.1 Modulos que conforman al Sistema I-DEAS

÷

I-DEAS separa los modelos en diferentes archivos para manejar en una forma más eficiente los datos gráficos y no gráficos del **•lsm.** 

#### Modulo de Modelado de Solidos (GEOMOD).

I-DEAS GEOMOD genera la geometria y el diseño para un sistema mecánico. Tiene la siguiente configuración.

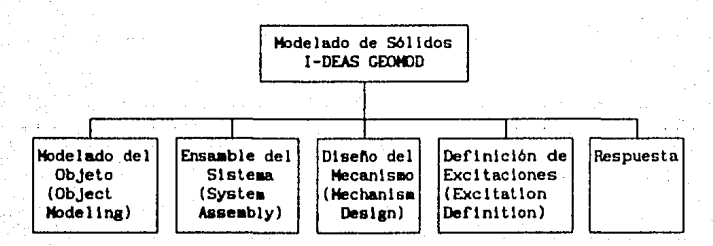

Figura 3.2 Configuración de I-DEAS GEOMOD

o Modelado del Objeto.

Este módulo genera objetos a partir de primitivas 3D y perfiles en 5 formas:

1. Objetos Básicos (Primitivas). Son objetos sólidos **generados por funciones cuadr6.tlcas tales corno cubos. esferas, cll lndros, etc.** 

2. Perfiles ("Proflles"), Realzando o haciendo girar figuras en 2D alrededor de algún eje para obtener un objeto en 30.

3. Cubriendo ( "Sklnnlng"). Unión de diferentes corles (20) aedlante superficies de foraa libre para foraar un s61 Ido.

4. Por parles eleaentales. Ensamblando un objeto coao un conjunto de puntos, facetas, superficies y cuerpos. Esta técnica se conoce como Representación por Fronteras.

- 5. Modificando sólidos por:
	- **Opera.clones booleanas, realizadas con otro &6! Ido**  (p. e. unión, diferencia e Intersección).
	- Configuración (shaping) Deformando objetos para producir nuevas geometrias.
	- Tweaking. Cambiando las medidas de un objeto al modificar su geometria: puntos, facetas y superficies.

## O Ensamble del Sistema.

Es la unión de diferentes objetos para formar un sistema. Con este sódulo se verifica si existe interferencia entre los volll9enes, se calculan sus propiedades de Inercia y se puede cortar, mediante operadores booleanos, la geometría con un plano u otro objeto.

**o Dlsetío del Mecanismo,** 

Este módulo analiza el funcionamiento cinemático y dinámico de un mecanismo, generando diferentes desplegados para mostrar el **110vl11.lent.o del cuerpo.** 

o Deflnlcl6n de Excitaciones.

**Te peral te definir 110vlalentos y fuerzas para un aecanls.a ya**  sea estableciendo un movimiento primario, funciones auxiliares o cargas gravitatorias.

**o Respuesta.** 

**Es la función de respuesta que genera el submódulo de**  análisis cinemático, proporcionandola por nodo (su posición, velocidad y aceleración).

## Modulo de Anal lsls de lngenlerla

Esta formado por I-DEAS Supertab y por I-DEAS Systan. 1-DEAS Supertab analiza por modelo de elemento finito, cargas y condiciones de frontera; también analiza su estática, dinámica, transferencia de calor de estructuras y componentes mecánicos. I-DEAS Systan no se encuentra lnatalado en DCSCA.

I-DEAS Sumertab esta formado por:

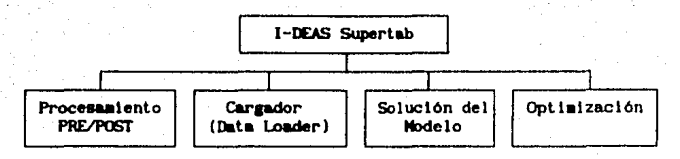

Figura 3.3 Configuración de 1-DEAS Supertabl

oPRE/POST Processatento.

Maneja tres formas para senerar una malla (División de una superficie en elementos finitos para facilitar su análisis): manualmente, semiautomaticamente v "TRIQUAMESH". que es completamente automática. Genera y manipula nodos, elementos, tablas físicas y de materiales, además de analizarlos y verificarlos. Transfiere datos del archivo del modelo a la base de datos relacional PEARL y tiene un traductor de archivos IGES. Universal y de algunos de análisis (NASTRAN, ANSYS).

o Cargador de Datos.

Convierte los resultados de los paquetes de análisis en archivos universales de I-DEAS.

o Solución del Modelo.

Este módulo permite el análisis por elemento finito con condiciones de estática lineal, dinámica de modo normal, flujo potencial y respuesta en fuerzas y escribe los resultados en el archivo del modelo.

o Optimización.

Este modulo optimiza las propiedades físicas basândose en la definición de cargas y considerando fuerzas y/o restricciones en desplazamiento. Elimina las posibles redundancias de información en los modelos de elementos finitos.

Los módulos de Dibujo (I-DEAS Geodraw) y Pruebas (I-DEAS Tdas) no son descritos por no estar instalados.

## Modulo de Interface CAD/CAM

Con I-DEAS se pueden recibir y transmitir diseños de o hacia otro sistema CAD/CAM a través de IGES. También soporta otras interfaces directas o paquetes de análisis.

## Modulo de Arquitectura Abierta

A través del Sistema Manejador de Bases de Datos I-DEAS Pearl se puede obtener acceso a datos externos e integrarlos como una base de datos de l-DEAS, empleando el lenguale de CAEDS, I-DEAL (Ver a continumción).

I-DEAS Pearl es un SMBD Relacional, que trabaja con cada módulo de I-DEAS en forma de menús, permitiendo realizar las siguientes funciones:

- a). Abrir v Cerrar una Base de Datos.
- b). Crear. copiar, renombrar y borrar tablas.
- c). Relacionar tablas.
- d). Analizar columnas para datos específicos.
- e). Desplegado de tablas con la opción de trazar gráficas XY.

### o I-DEAL ("I-DEAS Language").

Es un lenguaje de programación interactivo que permite al usuario controlar la ejecución de un proceso. Con I-DEAL se pueden realizar operaciones con funciones matemáticas (LOC, SENO, EXP, etc.), concatenación de cadenas de carácteres y manejo de tres tipos de variables: las definidas por el usuario, las creadas por el programa para ciertas funciones (p.e. errores, análisis de tablas) y las de Pila que contiene los últimos valores listados de las variables. Los programas en I-DEAL pueden llamar a otros programas escritos en I-DEAL.

## Archivos Externos.

Archivos película.  $\bullet$ 

Estos archivos permiten captar sólo las imágenes gráficas desplegadas en pantalla para que puedan ser proyectadas rábidamente sin necesidad de sintetizarlas nuevamente.

 $\bullet$ Archivos de programas.

Contiene los comandos de los módulos de I-DEAS y/o instrucciones del lenguaje I-DEAL.

Archivos Universales.  $\sim$ 

Son archivos que tienen un formato especial por cada elemento gráfico y no gráfico. Pueden ser leidos y generados por I-DEAS o por el usuario o programador de aplicaciones y se utilizan para hacer interfaces con otros programas o aplicaciones propias con el mismo CALDS.

III.2.2 CADAM -Sistema de Diseño y Manufactura Incrementado por Computacion Gráfica- ("Computer-graphics Augmented Design and Manufacturing System").

CADAM es un sistema gráfico distribuido por IBM para generar información gráfica en 2D,  $2\frac{1}{2}D$  y 3D. En la DGSCA de la UNAM se tiene instalado CADAM-2D y se pueden construir diferentes entidades geometricas como puntos, lineas, arcos, circulos, conicas y curvas libres.

Los archivos que contienen los dibujos están ordenados en tres formas:

- por grupo.
- subgrupo o usuario
- modelo.

Por grupo reune toda la información de una organización particular y esta formado por dos secciones: el indice maestro que contiene una lista de todos los usuarios y el indice por usuario, que contiene apuntadores a todos los dibujos asignados por el Subgrupo o usuario se refiere al conjunto de dibujos usuario. pertenecientes al usuario. Los modelos son los dibujos que son almacenados por separado en el archivo geometrico (ver Fig. 3.4).

## ARCHIVO INDICE

## ARCHIVO GEOMETRICO

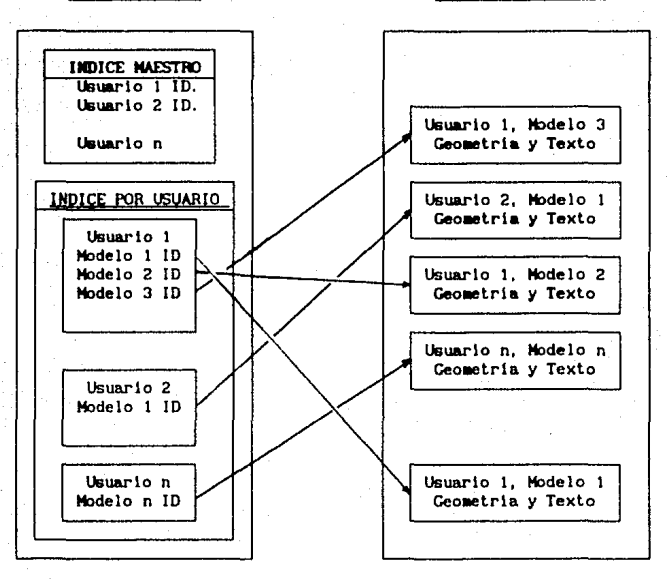

Figura 3.4 Estructura de Archivos del Sistema de Dibujo de CADAH

CADAM lleno un 116dulo de manejo de datos que permite hacer respaldo y recuperación de un archivo de dibujo coapleto o una parte de  $\epsilon$ l. Actualiza el archivo de dibujo si se han hecho **modlflcaclones coao lncreaentar o borrar usuarios, caablar el**  tamaño del archivo del dibujo, intercambiar modelos entre grupos diferentes y borrar modelos. Genera reportes del archivo de dibujo y de archivos respaldados y peralte Instalar seguridad por medio de una palabra clave para accesar el archivo de dibujo.

INTERFACE GEOMETRICA 6 "GEOMETRY INTERFACE" es un programa que permite accesar y modificar la base de datos de CADAM. Esta dividido en cuatro partes según la función que realice:

o CADCD. Permite crear o modificar elementos geométricos en forma batch a los archivos de CADAM.

o CADET Descombone un modelo de CADAM en sus diferentes componentes en forma batch.

o CADMACCM. Permite ejecutar en forma interactiva programas para generar geometria (CADCD) escritos por el usuario.

o SCLIB. Produce reportes de subgrupos y nombres de los dibulos contenidos en la base de datos.

"Geometry Interface" se empleo en este trabajo, para la extracción de información de CADAM, constituyendo la primer fase. para la conversion a información aceptada por CAEDS con TGCAD (ver Capitulo V ).

## CAPITULO IV

## Integracion de Sistemas CAD con Bases de Datos

IV.1 Importancia de esta integración.

Ante el aumento en la cantidad y complejidad de los sistemas CAD y la necesidad de comunicarios, se planteó, a principios de la década pasada la urgencia de integrarlos. En general estos sistemas se han desarrollado como paquetes de procesos aislados. con su propia estructura de información aún en aplicaciones Idénticas, lo que ha provocado el tener almacenada la misma información para cada sistema bajo estructuras de datos distintas. Actualmente muchos usuarios encuentran dificultades, ya sea porque quieren cambiar de sistema CAD o cuentan con más de un sistema CAD y los diseños realizados ya no son soportados en el nuevo sistema, teniendo que realizar programas especiales que los comuniquen o hacer una transferencia manual de datos con las equivocaciones y pérdida de tiempo que esto implica.

La situación anterior activo el estableclalento de estandares orientados al intercambio de información entre sistemas CAD. siendo uno de los primeros intentos IGES [ IBM\_86], que traduce de un formato de dato particular a un formato especifico estándar, para que otro sistema pueda tomarlo. Este método, tiene en si aismo sus propias ventajas y desventajas como se vió en el Capitulo II, además de no lograr eliminar la redundancia de datos, porque cada programa aplicación tiene sus propios archivos y los datos dependen del programa que lo ha generado.

Lo anterior podría ser atacado de una forma más adecuada a través de una base de datos coalln a todas las aplicaciones (Ver Figura 4.1). Esto lograria disminulr la redundancia y el espacio de almacenamiento requerido; los datos del diseño reflejarian una estructura más ordenada; se mantendria más fácilmente la consistencia y los diseñadores podrían trabajar directamente con

los datos, aumentando su productividad y reduciendo su costo general. Esta base de datos no debe pensarse sólo como un depósito de datos, sino más bien como una herramienta de diseño al ofrecer una forma más poderosa de manipulación de datos y lenguajes de programación de más alto nivel.

En este capítulo se definen los conceptos básicos de bases de datos para después hacer un análisis de las características desembles de un SMBD especial para cubrir las necesidades de un ambiente CAD.

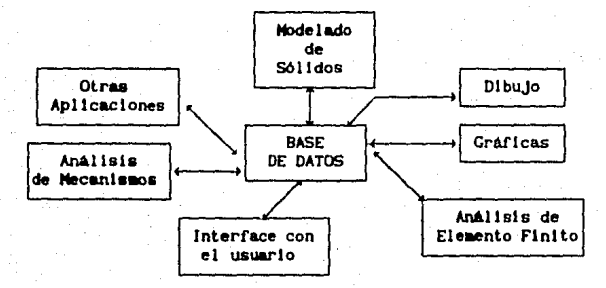

Figura 4.1 Sistema CAD con Bases de Dutos Centralizada.

#### IV.2 Conceptos de Bases de Datos.

Una base de datos es una colección de datos interrelacionados que representan una porción de la realidad [BUCH81]. El Sistema Manejador de Bases de Datos (SMBD) es el programa que se encarga de realizar el acceso a la base de datos de acuerdo a una estructura ya definida.

En general un SMBD esta conformado por un Lenguaje de Definición del Dato (LDD), un Lenguaje Manejador del Dato (LMD) y un conjunto de utilerias. El LDD permite definir la organización de los datos, el LMD provee los mecanismos para traer los registros de la estructura definida con el LDD y las utilerias se componen de un lenguaje de consulta a la base de datos, procedimientos de respaldo y recuperación, seguridad y generadores de reportes.

#### IV.2.1 Arguitectura de un SMID.

La arquitectura de un SNEO es la configuración de sus componentes, siendo importante el grado de independencia de datos que esta provea. Independencia de datos se refiere a la facilidad para aislar los programas de aplicación de su estructura de almacenamiento y su estrategia de acceso [DATE81].

Las arquitecturas que veremos son la ANSI/X3/SPARC, CODASYL 71 v CODASYL 78 [KORI83].

 $IV.2.1.1$ Arquitectura ANSI/X3/SPARC.

Esta dividida en tres niveles (Figura 4.2):

- \* Modelo Externo. Es la representación de los datos vista por los usuarios ó programas de aplicación (Esquema Externol.
- \* Modelo Conceptual. Son las estructuras lógicas que ayudan al usuario a describir su organización de datos (Esquema Conceptual).
- \* Modelo Interno. Es el que define la implementación física (estructura de almacenamiento y técnicas de acceso) del modelo conceptuml (Esquema Interno). Esta arquitectura no tiene modelo de dato.

IV.2.1.2 Arquitectura CODASYL 71.

Esta Arquitectura como se muestra en la Figura 4.3 esta formada por:

- Esquema. Es una descripción completa de la base de datos a través de un Lenguaje de Definición de Datos (LDD). Es una mezcla del modelo conceptual y el modelo interno de ANST/X3/SPARC.
- \* Subesquema. Es un subconjunto del esquema con los registros y relaciones que el usuario desea ver. Seria el modelo externo de ANSI/X3/SPARC.

El modelo de dato de esta arquitectura es la red.

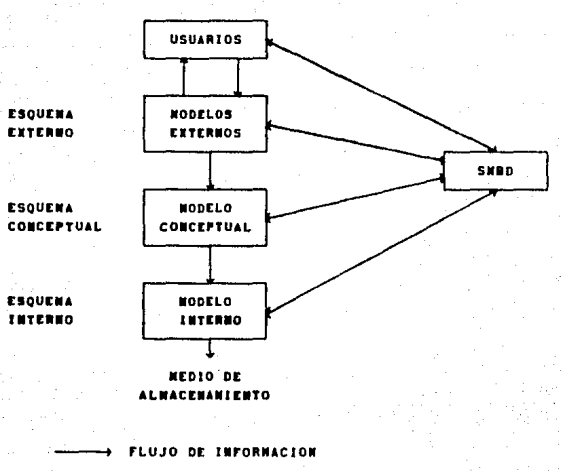

LINEAS OF MANEJO

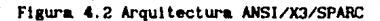

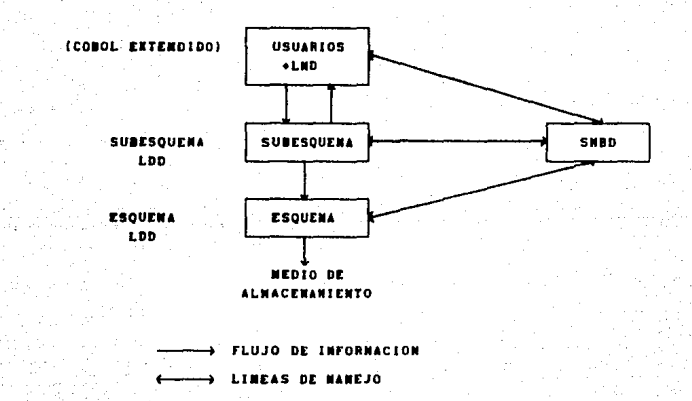

Figura 4.3 Arquitectura CODASYL 71.

IV.2.1.3 Argultectura CODASYL 78.

En esta versión de CODASYL se extrajo del esquema lo referente a la implementación del almacenamiento para agruparlo en un nuevo esquema (del modelo interno) con su lenguale propio (Lenguaje Descriptivo del Aimacenamiento del Dato LDAD). La Figura 4.4 ilustra este cambio.

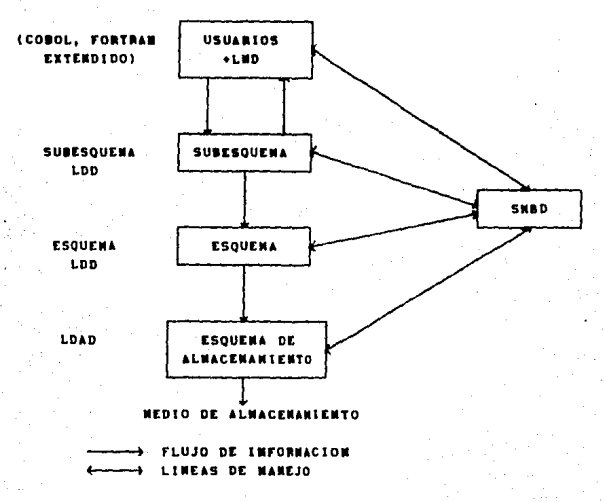

Figura 4.4 Arquitectura CODASYL 78

IV.2.2 Modelos de Datos.

Las bases de datos se identifican por el modelo de datos que soportan. Un modelo de datos permite un nivel más alto de abstracción para visualizar y representar mejor la realidad en las operaciones lógicas y físicas que se puedan realizar sobre la base de datos. Aquí solo veremos los tres modelos clásicos; el relacional, el jerárquico y el reticular (DATEB1). Estos modelos pueden comportarse de acuerdo a la teoría de gráficas como el jerárquico y el reticular o sustentarse en las operaciones de la teoria de conjuntos como el relacional.

IV.2.2.1 Modelo Relacional.

Una base de datos relacional esta formada por relaciones y se representan en forma de tablas de dos dimensiones, en las que las columnas corresponden a los dominios (atributos) y las filas serian las ocurrencias (ver Figura 4.5). Uno o más atributos **forman una llave para accesar los otros atrlbutos pertenecientes a**  una ocurrencia en particular (BOCHBI).

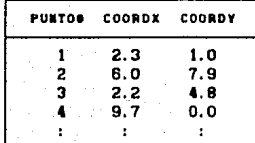

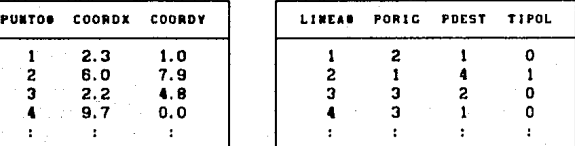

## Figura 4. 5 Modelo Relacional

Organizar la información en forma tabular hace que algunas veces se repitan loa valorea de alg\ln atributo, lo que resulta en una redundancia de datos, este problema puede ser aminorado por el **proce&o de nor•l lzacl6n.** En un SIGID relacional los aodelos conceptual y externos son representados por relaciones normalizadas.

Normalización es un proceso de descomposición de relaciones que permite llegar a un conjunto de relaciones que cumplen con las siguientes condiciones:

- Cada valor en una relación debe ser atómico.
- No deben presentarse anomalias de inserción y eliminación.

- Relaciones existentes no deben afectarse al crecer la Base de Datos.

IV. 2.2.2 Modelo Jerárquico.

Loa aodelos Jerirqulcos tienen una estructura de 6.rbol en la que los nodos o registros están conectados de forma que un hijo pueda estar conectado sólo a un padre (asociación uno a muchos) y no pueden conectarse entre hijos.

Estas conexiones pueden interpretarse como apuntadores o por contigüidad Este modelo eficiente fisica. aunque para. procesamiento, provoca redundancia y su modelo lógico se vuelve inflexible (ver Figura 4.8).

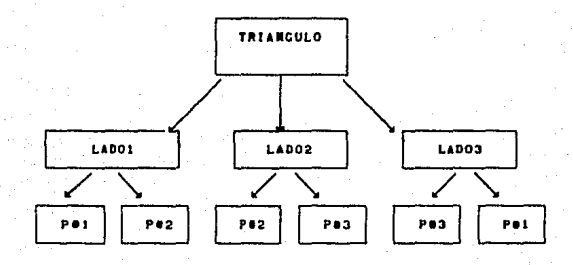

Figura 4.6 Modelo Jerárquico

IV.2.2.3 Modelo Reticular.

Este modelo, a diferencia del jerárquico, si permite que un padre tenga varios hijos y esta restringido a que las asociaciones sean de dos tipos uno-a-muchos y muchos-a-uno.

Los accesos a los registros pueden ser por varios puntos y el borrado de un registro no implica necesariamente el borrado de los registros conectados.

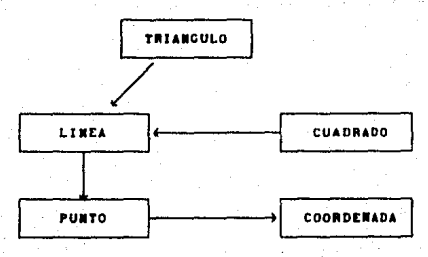

Figura 4.7 Modelo Reticular

IV.2.2.4 Comparación entre los Modelos de Datos.

Aunque los tres aodelos son equl valentes. en cuanto a su flexibilidad para modelar seguirian este orden: el más flexible serla el Relacional seguido por el Reticular *y* después el Jerárquico. En cuanto a su eficiencia para procesar seguirian el orden opuesto. El modelo Relacional es completamente general ya que uno puede mapear cualquier estructura jerárquica o de redes en una estructura relacional.

## IV.3 . Bases de Datos CAD.

Conforme ha mejorado la ingeniería de diseño, aumenta en tamaño *y* complejidad la información que maneja. Dibujos. Catálogos de Productos, Libros de Especificaciones, Tablas, Prograas, son datos que neceeltan estar reunidos *y* organizados para manipularlos de una forma más eficiente. La tendencia actual en los sistemas CAD referente al manejo de información es incorporar un SHBD que además de organizar la información, incluya rutinas de respaldo y recuperación en caso de fallas, genere reportes de su contenido y tenga algún lenguaje de consulta interactiva [ CADR07, IDEA06].

Los SMBD actuales, por su orientación comercial, no cubren las necesidades en el manejo de la información de un sistema CAD. Los Sistemas Manejadores de Bases de datos CAD se encuentran en una etapa de investigación, teniendo mucha aceptación entre los diseñadores la Arquitectura ANSI/X3/SPARC con su configuración de tres esquemas, permitiendo una mayor independencia física de datos, a diferencia de CODASYL 71, que al ser el subesquema un subconjunto del esquema, el cual combina los modelos conceptual e Interno, hace que tenga poca aplicación en slsteus CAD. CODASYL 78, ha tenido más éxito al separar del esquema un esquema de almacenamiento, además de que el lenguaje FORTRAN incluye las características de un LMD *y* se pueden definir estructuras de datos reticulares complejas.

Koriba propone un SMBD hipotético que tuviese lo mejor de cada aproximación. **Fate** SHBD. tendria una arquitectura ANSI/X3/SPARC con un modelo externo y conceptual basado en la aproximación relacional y con un modelo interno sustentado en la aproximación reticular (KORI83).

Ejemplos de estos intentos de SMBDs para CAD a nivel experimental son:

PIT DAS. Forma parte del sistema PHILIKON para diseñar 2 1/2 dimensiones, su arquitectura esta basada en ANSI/X3/SPARC teniendo un esquema conceptual y un subesquema externo basado en el modelo reticular de CODASYL [FISCH79].

TORNADO. Conjunto de subrutinas programadas en FORTRAN IV basado en CODASYL 78, maneja estructuras de datos de red **BUV** complejas. maneja directamente asociaciones muchos-a-muchos, no maneja el registro corriente para simplificar la programación [ULFS81].

IMTERGRAD. Escrito en FORTRAN y PASCAL, esta basado en el modelo relacional. Aunque maneja dibujo de dos dimensiones puede ser modificado para dibujos de tres dimensiones, maneja dos lenguajes el "Picture Definition Language  $(PDL)^*$  y el "Picture Manipulation Language (PML)" (PATN82).

ARDBID. Base de datos relacional escrita en FORTRAN descompone y PASCAL, la base de datos en tres, una almacena la información pictórica en 20, otra en 30 y otra que almacena la información no pictorica alfanumérica, con el objeto de reducir el tiempo de acceso. Cada usuario tiene un la protección código de acceso para en lectura У escritura. Mantiene un directorio de relaciones con las descripciones (nombre de atributo, tipo de dato, tamaño de campos, código de protección, etc) de cada relación (SHEN83).

La tendencia actual en los SMEOs para CAD tiene preferencia por el modelo Relacional al facilitar la representación de las asociaciones tan complejas entre los elementos de un Sistema CAD.

A nivel comercial gran parte de los proveedores ofrecen un SMBD relacional como una herramienta en la organización de los programas de análisis, para facilitar la realización de interfaces a otros programas de análisis, como es el caso de SUPERTAB de CAEDS (SDRC). La Compañía ATP esta trabajando en un SMBD que maneje toda la información incluvendo los elementos gráficos y pueda manejar la información generada con CADAH. CATIA y CAEDS. IBM también trabaja en un SMBD para CAD, utilizando el SMBD relacional DB2 que corre bajo el sistema operativo MVS (CADRB7).

IV.3.1 Características de un SHDB CAD.

A continuación se presenta un resumen de las características que deben tener los SMBDs para CAD para que puedan manejar adecundamente la información de diseño.

## Mane.lo de ob.ietos comple.jos

En la ingeniería de diseño. la información almacenada puede consistir desde unos pocos campos hasta centenas de ellos. formando asociaciones muy complejas. De esta complejidad se busca una forma de organizar los datos conceptualmente. Además de los modelos de datos tradicionales (Jerárquico, Reticular  $\mathbf{y}$ Relacional) en bases de datos CAD se ha desarrollado el concepto de jerarquía de abstracción, esto es, se descompone un sistema de ingeniería en subsistemas de tipos de datos abstractos, donde cada subsistema es descrito como una secuencia de registros que se definen aumentando el nivel de detalle, entendiendose por tipos de datos abstractos la definición de la estructura de datos y las operaciones permitidas sobre estos datos.

La jerarquia de abstracción permite que un elemento de diseño sea parte de más de un subsistema, manteniendo relaciones bien estructuradas que pueden utilizarse para comunicación y diseño [EAST81].

## Control de Concurrencia para Iransacciones Largas

En ambientes CAD o de ingeniería de diseño, una transacción puede ser un programa de aplicación en alguna tarea de diseño que puede durar horas o Incluso dlas, a diferencia de las transacciones de bases de dalos coaerclales donde por poco lleapo **se reserva para leer o escrlblr un registro o area de otros**  procesos. La duración de las transacciones en CAD hacen que el periodo de inconsistencia sea grande lo que provoca, la necesidad de crear un sistema diferente de control de concurrencia.

Buchmann propone una configuración de las bases de datos para CAD feriada por una base de datos global del proyecto o BD/P, una base de datos del área de trabajo o BD/AT y bases de datos para control, diccionario, plantillas y simbolos, catálogos y **restricciones. Con esta conf1gurac16n se extraerla parte de un**  dlsello de la BD/P para colocarla en la 80/AT y una vez que se haya modificado la BD/AT se reintegra a la BD/P en base a la bitácora que lleva cada sistema aaneJador de las BOs/AT, no peralllendo que se reintegre otra BD/AT hasta que termine su propio proceso [BOCH86l.

## Control de Versiones y Propagacion de Actualizaciones

Durante el diseño de un objeto en CAD aparecen diferentes alternativas como posibles soluciones a un problema de diseño. Se pretende que con una base de datos se ! leve un aeJor control sobre las versiones que se vayan generando, documentando al autor de la modificación así como el nombre del responsable y fecha en que la aprobo y facilitar la recuperación de las diversas versiones.

En el modelo de Buchmann la propagación de actualizaciones se referirla a 11 reintegración de la copla extralda BD/AT **a** la base de datos maestra BD/P, actualizando las bases de datos afectadas y notificando **a** los que se vieran afectados.

## Independencia Fisica de Datos

Los sistemas CAD se encuentran en continuo crecimiento por lo que es de esperar que su estructura lógica cambie y el mantenerla separada de su implementación física hace que se reduzca el excesivo mantenimiento que se necesitara en un diseño complejo. El modelo relacional tiene esta característica (BITTB3).

## **Extenslon y Hodlf\caclon Dtnu\ca del Esquema**

El esquema se refiere a la descripción del modelo de la base **de datos, definiendo los objetos 'I 11LS asoclaclones entre el los. 51 se tuviese un esquema que cubriera todas las posibles**  combinaciones de diferentes tecnologias CAD, además de lo difícil **de su real lzaclón. se vol verla lneftclente tener presentes apuntadores y objetos que no fuesen necesarios y tendrlan que**  tomarse en cuenta en los mantenimientos.

Staley escribe que debido a las necesidades de las Base de Datos CAD de manejar diferentes vistas de la misma, hacen necesario que los esquemas de CAD sean lo bastante flexibles para soportar modificación y extensión, siendo esencial que se haga en forma dinámica, sin requerir la recompilación de esquemas, ni descargar y cargar la base de datos [STAL86, LAFU79].

#### Procesamiento de Bases de Datos Distribuido

El diseño de ingeniería se realiza en diferentes estaciones de trabajo con minicomputadoras o microcomputadoras. En una base de datos distribuida, la base de datos es almacenada en una red de **coaputadores <sup>1</sup>de tal foraa que cada usuario ve la base de datos co.o una base de datos central sln tener que estar enterado de la**  ublcación geográfica donde se encuentran las partes de la base de datos con las que se interactua. Esta forma de procesamiento comunicaria diferentes estaciones de CAD, compartiendo una base de datos.

Las desventajas en esta forma de procesamiento son los problemas en la transferencia de la información pudiendo existir interferencia (ruido), que afectaria la integridad de los datos; el mantenimiento y costos serían mayores a una base de datos centralizada y aumentaría el número de Administradores de Bases de Datos por cada nodo de la red [KORIB3].

Otras caracteristicas importantes en un SMBD especial para CAD serian que los modelos de datos soportaran tipos de datos de ingenieria como vectores y matrices, que manejaran cadenas de caracteres de longitud diferente (notas, observaciones) y datos pictográficos que se almacenarian secuencialmente para que el proceso de despliegue sea más rápido. Esta base de datos deberá ser compartida por diferentes programas de aplicación en forma interactiva de acuerdo con el proceso del diseño, soportar una interface a lenguajes de programación de alto nivel y un lenguaje de consulta interactiva para consultaria.

También se incluirían facilidades de Bases de Datos comerciales como el respaldo y recuperación de la información, manejo de seguridad en el acceso a la base de datos, estadísticas de eficiencia para la afinación del SMBD y de las bases de datos y un diccionario de datos (documentación de la información almacenada en la base de datos).

## CAPITULO

## TRANSFERENCIA GEOMETRICA CADAN-CAEDS (TCCAD)

## V.1 Planteamiento General.

El intercambio de información entre diferentes sistemas CAD. es una de las principales actividades dentro de la comunidad de CAD y es así como se pensó en la estandarización de interfaces gráficas (CKS, PHIGS,..), en la definición de datos gráficos en un formato estandard (IGES) y en programas especiales como el que ocupa este capítulo.

TGCAD es un conjunto de programas que convierten elementos geométricos básicos extraidos de un modelo realizado con CADAM en  $2 \text{ y } 2\frac{1}{2}$ D en un modelo bidimensional aceptado por CAEDS como se muestra en la Fig 5.1.

Fue desarrollado en el Laboratorio de CAD de Cómputo Académico en la UNAM, formado por cuatro estaciones de diseño de la familia IBM 5080 comunicadas a la computadora IBM 4381 via un controlador de comunicaciones, con la que se comparten los recursos del sistema. La 4381 mantiene la información de los tres productos de diseño instalados (CAEDS, CADAM y CBDS) en forma de una base de datos centralizada bajo el sistema operativo VM.

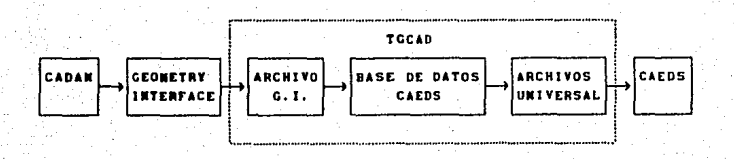

### Figura 5.1 Proceso de Conversión CADAM-CAEDS.

Este programa pretende ser una avuda en el diseño, debido a que es más fácil modelar bidimensionalmente en CADAH porque ofrece más facilidades que CAEDS y una vez que se tenga el modelo en 2D en CAEDS poderlo convertir a 3D por técnicas de realzado, rotación, combinación hibrida o por interpolación de superficies. De esta foraa no se tiene que extraer datos de CADAH e introducirlos manualmente en CAEDS, no se generarian errores, reduciendo el tiempo y costo en la transferencia de la lnforaaclOn.

TGCAD es fácil de usar, trabaja a base de menús, despliega mensajes de errores comunes y ofrece la opción de conservar unabase de datos con la información del modelo. De esta forma el diseñador tiene la opción de consultar una base de datos relacional de uso sencillo, con información referente a su diseño en foraa de tablas y sl se desea utilizar herramlentas del manejador como scleccionar cierta información de las tablas. realizar estadisticas con las columnas y desplegarlas en forma de barra o por curva. con textos. Con ayuda del lenguaje 1-DEAL se pueden desarrollar otras apl lcaclones en forma integrada con la Base de Datos, como reportes, que pueden ser de utllldad en la documentación de un proyecto o interfaces a otros programas.

## V. 2 Emtruclura d• TGCAD.

TGCAD esta formado por los siguientes programas:

TGRESOLV.FORTRAN. Este programa realiza la extracción de modelos de CADAM a través de Geometry Interface, además de preprocesar y formatear esta información para que sirva como archivo de entrada al programa TGCAD. PRG.

TGCAD. EXEC. Es un procedimiento que ejecuta los programas. TGDIB v TGRESOLV en una cuenta de CADAM, transfiriendolo a la cuenta de CAEOS que se le Indique.

TGDIB.FORTRAN. Es un programa que pregunta por el nombre del modelo y al usuario de CADAM al que pertenece, para armar el archivo de entrada necesario para e.jecutar TGRESOLV.

**TOCAD. PRG.** Es el programa principal y esta escrito en 1-DEAL. Se encarga de leer el archivo generado por TGRESOLV **cargando lo en una base de datos relaclonal, después la procesa**  para generar un archivo con la definición del dibujo en formato universal, para que CAEDS pueda leerlo y cargarlo como "working **sets", manteniendo, sl se desea, una base de datos del aodelo.**  Esta formado por seis subprogramas:

**o TCMENU.** Pregunta al usuario en forma de menus los datos **necesarios para procesar el aodelo** *y* **sl se desea llene un archivo de ayuda con una exp11cacl6n breve de cada subprograma.** 

o TGCREATA. Genera la base de datos donde se depositará la información.

o TGLECTUR. Realiza la lectura de elementos geométricos del archivo generado por TGRESOLV y los Introduce en la respect lva tabla de la base de datos.

o TGPROCES. Procesa y ordena la información de las tablas para que esten listas para el siguiente programa.

o TGESCRIB. Escribe con la lnforaacl6n de la tablas, un archivo en formato universal.

o TGL.EE\MV. Lee el archivo universal y final Iza el programa.

El proceso de comunicación CADAM-CAEDS a través de los prograaas anteriores se muestra en la figura 5. 2.

TGCAD traba.ja en forma interactiva con el usuario, transfiriendo cada vista o detalle a un "working set" diferente de CAEDS. Realiza diferentes procesos en la conversión de las entidades geométricas de CADAM, por ejemplo los arcos circulares, arcos elipticos y elipses se simulan con curvas, calculando los puntos que conforman la figura. La distribución de los puntos para los arcos ellptlcos y las elipses, se calcularon en base a ecuaciones paramétricas [SMIT79] y el número de puntos fue según la excentricidad de las mismas. La entidad multipunto se simuló a través de lineas rectas y las curvas mayores de 25 puntos fueron partlclonadas **para** que las soporte CAEOS. Los siete tipos de lineas que soporta CADAM se convierten a las dos permitidas por CAEIS (discontinuas 6 continuas). Las figuras son transferidas con el color original de CADAM.

**AMBIENTE CADAM** 

Ğ.

**AMBIENTE CAEDS** 

₩

\*.UNV

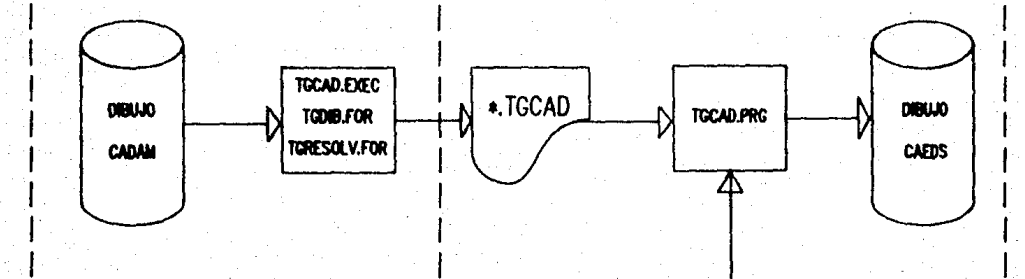

Figura 5.2 Secuencia de Ejecución de TGCAD.PRG

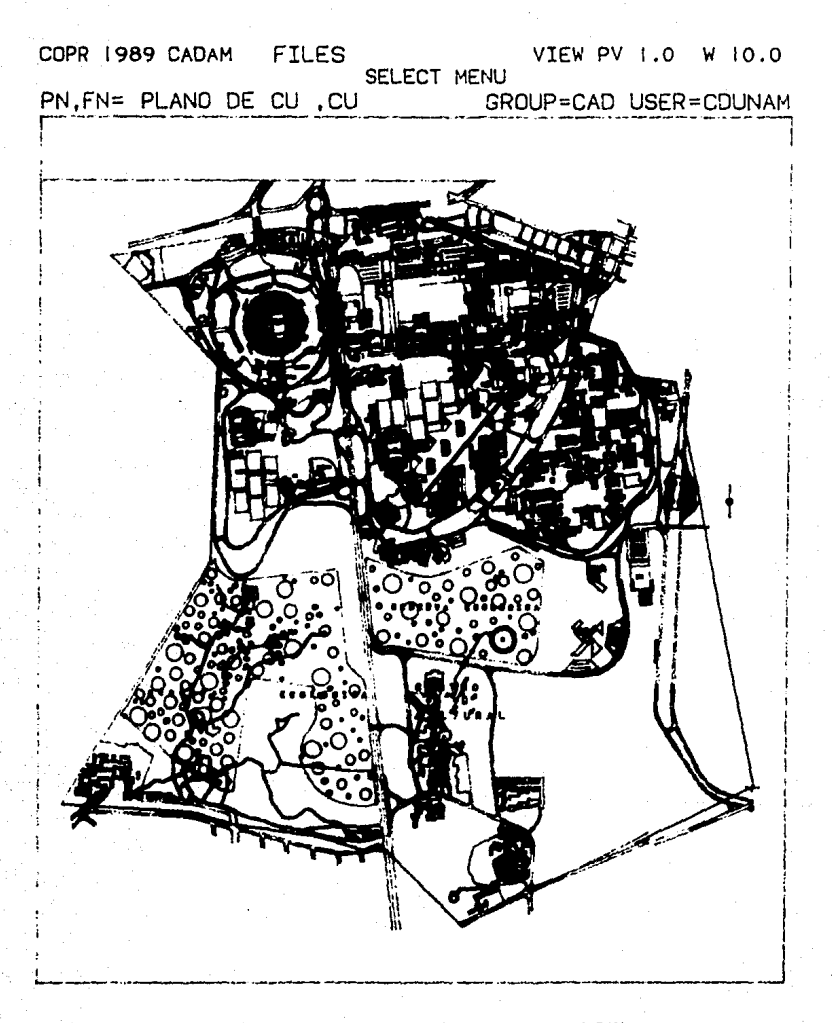

Figura 5.3 Plano de CU generado con CADAM.

## V.3 Elemplificación.

En esta sección se muestra un ejemplo de demostración del sistema TGCAD. asumiendo aue el usuario elecutor esta familiarizado con los productos CADAM. CAEDS y el sistema operativo VM.

Para ejemplificar la transferencia geométrica de CADAM a CAEDS se seleccionó el plano de la Ciudad Universitaria (Figura 5.3) generado en CADAM. Durante la demostración de la secuencia de comandos necesarios para ejecutar TGCAD, el texto subrayado corresponde al introducido por el ejecutor del programa y la letra. reducida corresponde a los mensajes generados por el sistema operativo y el programa TGCAD.

El primer paso es acceder CADAM y no ejecutar el "profile" (esto se logra con el comando "ACCESS (NOPROF" de VM), después se ejecuta el EXEC, TGCAD, este pregunta por el subgrupo donde esta el modelo, el nombre del mismo, su extensión, el nombre del archivo donde se pondra la definición del dibujo y por último la máquina de CAEDS a donde se enviará y donde se continuará el proceso (ver Figura 5.4).

## **TGCAD**

R(194) R/O EXECUTION BECINS... PROPORCIONE EL SUBGRUPO O USUARIO (EJ. TRAIN) **CDUNAH** PROPORCIONE EL NONBRE DEL DIBUJO (EJ, UNIVERSIDAD) **PLANOCU** PROPORCIONE LA EXTENSION DEL DIBUJO (EJ. GOOD) DIB EL. NOMBRE DEL ARCHIVO DESTINO DEL DIBUJO **PLANOCU** EL MONDRE DE LA CUENTA DE CAEDS QUE RECIBIRA EL ARCHIVO CAFDS243 EXECUTION NEGINS... CADSEC SECRETY BOURDARIES 00870000 - OOB7FFFF CADAIR SECHERY HOW LOADED EXECUTION BECINS... DASO 194 DETACHED FILE PLANCOU TOCAD A1 SERD TO CARDS243 AT UNAHVH1 ON 02/08/00 14:38:24 MEADY; T=0.00/1.14 14:30:24

Figura 5.4 Ejemplo de despliegue de TGCAD desde CADAM

Una vez que el dibujo fue transferido a la cuenta de CAEDS, se desfirma de CADAH ("logoff") y se accede CAEDS sin ejecutar el "proflle", se recibe el archivo del area de "READER" (con el comando RL, se posiciona en el archivo y se oprime la tecla PF9). Después, se ejecuta el "profile" ("PROFILE" y se da entrada), aparecen las pantallas de CAEDS (el noabre del modelo en CAEDS, descripción, unidades, etc), se conecta con el módulo de Modelado de Objetos en la pantalla de Modelado de Solidos. En esta pantalla se ejecuta el programa TGCAD. PRG con el slgulente **comrdo:** 

## IMf' PR R TGCAD

Aqui, en forma de menús, solicita la información para **ejecutarse, en general se puede eleglr entre teclear la opción y**  dar entrada, escoger la opción default (la que esta entre par6ntesls) o con la tableta digitalizadora poslclonarse y hacer un "plck". La primera pantalla que aparece es la que se auestra **en. la Figura 5.5, esta ofrece dos opciones, DESCRJPCJDM expl \ca**  los datos necesarios para la ejecución del prograaa (ver flg. 5.6) **y EJECOC1DI co•lenza el proceso.** 

TGCAD TRANSFERENCIA DE INFORMACION GRAFICA CADAM-CAEDS

**u .•. A.M. 1990** 

- **D - DESCl1PCIOll**
- **E EJECUCION**
- **1 - IACllP**
- **1**  AllORT

OPCIONES DEL PROGRAMA (EJECUCION) # E

Figura 5.5 Menu Principal de TGCAD.

TOCAD ES UN PROGRAMA ESCRITO EM TOEAL OUF TRADACE LOS DIBUJOS 20 GEMERADOS EM CADAM A DIBUJOS 20 SOPORTADOS POR **CARTIS** 

LOS DATOS QUE PRECUNTA ESTE PROGRAMA SON:

\*EL NONBRE DE LA BASE DE DATOS: SE REFIERE AL NONBRE DE LA B.D. DOMINE DEPOSITARA TODA LA IMPORMACION DEL DIBUJO PARA PROCESARLA.

\*EL NOMBRE DEL ARCHIVO DE ENTRADA DE TGCAD: ES EL AR-CHIVO OUE GENERO TGCAD EXEC Y CONTIENE LA INFORMACION DEL 010030.

PEL HOMBRE DEL ARCHIVO RESCULTANTE: ES EL ARCHIVO EN . FORMATO UNIVERSAL OUE CEMERARA TOCAD Y CONTIENE EL DIBUJO SOPORTADO POR CAEDS.

LOS ARCHIVOS OUR CEMERA ESTE PROCRAMA SON:  $•.$  UNIV ARCHIVO DEL DIBUJO EN FORMATO UNIVERSAL. .PDB BASE DE DATOS QUE CONTIENE LA INF. DEL NIBUJO.

**NOTA:** 

ST LOS DIBUJOS SON NUY CRANDES SE RECONTENDA PROCESARLOS UNO POR UNO. EN CASO DE OUE EXISTA UN PROBLENA EN LA TRANSFE-RENCTA SE DEBERA REEJECUTAR TOCAD DESDE EL PRIN-CIPIO.

Figura 5.6 Pantalla que describe la forma en que corre TGCAD

Una vez introducida la opción de EJECOCION. comienza a solicitar el nombre de la base de datos, el archivo de entrada generado en CADAM, el nombre que tendra el archivo en formato universal y el sistema de unidades que tendra el modelo (Figura  $5.7$ .

MOMBRE DE LA BASE DE DATOS(TOBASEDA) O PLANODB HOMBRE DEL ARCHIVO DE EMTRADA DE TGCAD O PLANOCU MONBRE DEL ARCHIVO RESULTANTE # PLANOUNV

SI-NETRIC ABS (SI) BC-BRITISH CRAY NG-NETRIC\_GRAV **BA-BRITISH ADS** HM-HODIFIED SI (HH) CH-MODIFIED\_SI\_(CM) IN-BRITISH GRAV (NOD) GN-RETRIC\_GRAV\_(MOD) US-USER DEFINED **AU-AYUDA UNIDADES** 

SISTEMA DE UNIDADES QUE DESEA PARA EL MODELOIMETRIC ABS (SI)) O SI

Figura 5.7 Secuencia para ejecutar TGCAD.

La siguiente etapa es la creación de tablas y la lectura de los elementos geométricos, al terminar esta ofrece un recuento por cada entidad (ver figura 5.8). Continuan los procesos de conversión de entidades y la escritura del archivo en formato universal desplegando mensajes referentes según el proceso que se este ejecutando. Para finalizar pregunta si se desea conservar la base de datos para consulta posterior. Una vez que termina la ejecución de TGCAD se procede a leer el archivo en formato universal con la siguiente secuencia de comandos:

**TASK Q** 

**MANAGE READ UNIVERSAL** 

 $TASK$ 

## **ZGET DIRECTORY**

A partir de aqui se escoge el "working set" que se desea visualizar, si se desem in juntando los diferentes "workings sets" se realiza por medio del comando "append working set" en vez de "get".

> RESUMER OF ELEMENTOS GEOMETRICOS EXTRAIDOS DEL ARCHIVO: **PLANDCU** E INTRODUCIDOS EM LA BASE DE DATOS **PLAIRING** MUSSO DE DIMIDOS LEIDOS: 1

> > **MURERO DE ELEMENTOS : PURTOS : 42** LINEAS : 0106 CIRCULOS : BO **ARCOS : 38** ELIPSES : 26 **CURVAS : 148**

Figura 5.8 Despliegue del total de elementos leidos.

El modelo pasado finalmente a CAEDS es como el que se muestra en la figura 5.9. Una vez transferido el modelo, podemos por ejemplo, seleccionar una parte y realizar un realzado, para obtener una figura en 3D (Ver Figura 5.10).

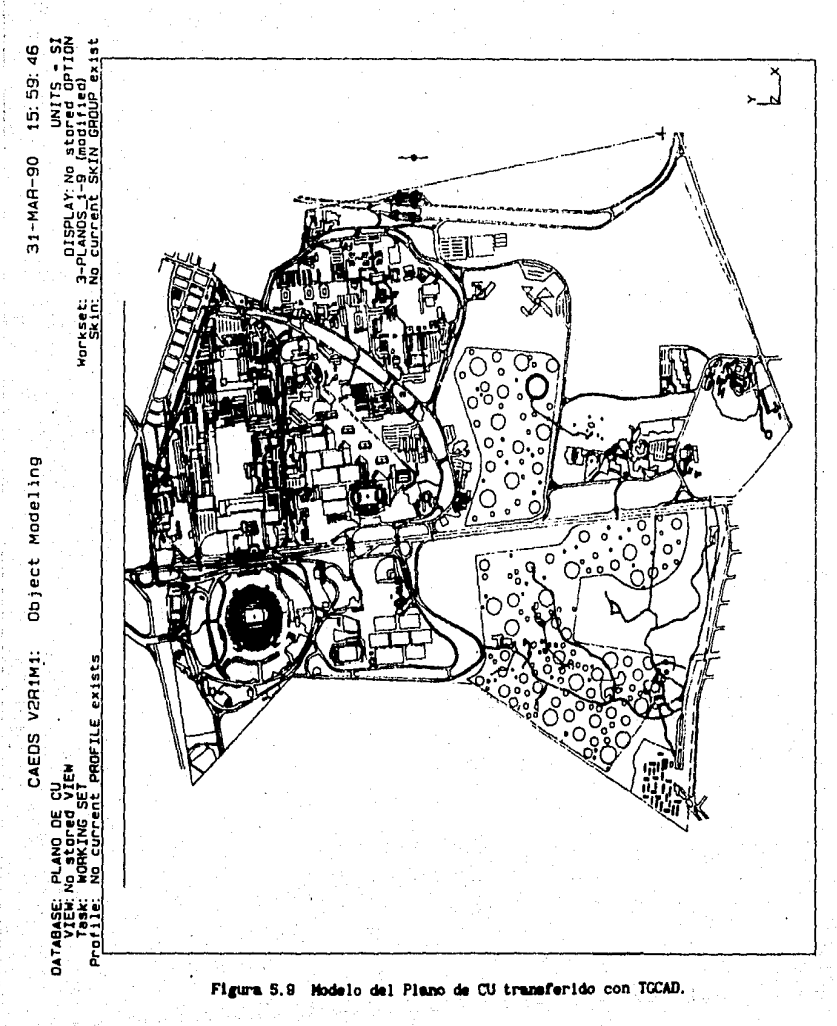

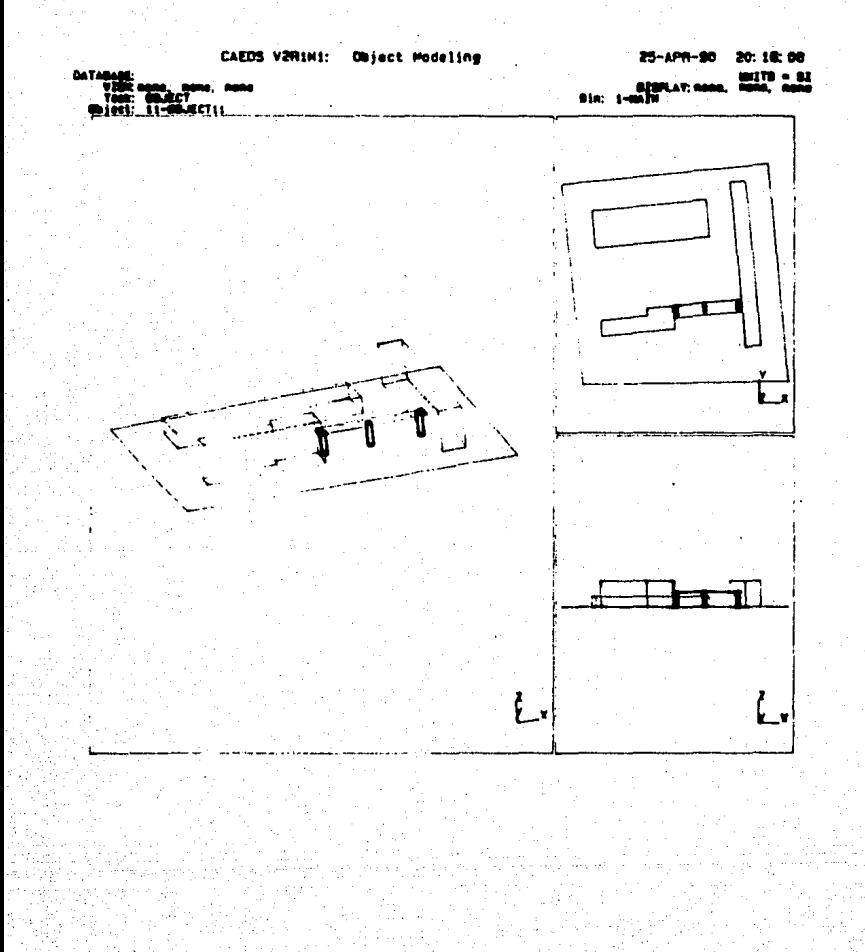

Figura 5.10 Realzado de una sección del Plano de CU

## CONCLUSIONES

**Por lo general una tnstalac16n de CAD, cuenta con diferentes slsteaas CAD que son usados en etapas distintas del proceso de**  diseño, por lo que una comunicación entre estos sistemas es esencial. Esta comunicación se realiza via el intercambio del **110delo del objeto** *y* **su prlnctpal problema es ocasionado par la**  diferente capacidad grarlca de cada sistema *y* por la lncompatlbl lldad de las estructuras de datos que manejan.

Esta co•unlcac!On ha seguido **tres vertientes,** la estandarización de componentes de sistemas CAD (Capitulo II), su integración a través de una Base de Datos (Capitulo III) y procesadores especiales que cubran una necesidad especial de comunicación entre dos sistemas (Capitulo V).

**Aunque solo algunas interfaces han alcanzado el status de**  estândar internacional, estas logran reducir la complejidad de un sistema CAD, facilitando el trabajo sobre sus módulos y ayudando a diseminar tecnología mediante la transferencia de modelos de generacl6n, la6¡enes *y* códigos. En el capitulo 11 se aostr6 el estado en las actividades de la estandarización, mostrando su su interrelación y su influencia en la concepción completa de un sistema CAD.

El coaunlcar diferentes slsteaas CAD a través de un Slsteaa **de Bases de Datos se ha desarrollado solo en un nivel**  experimental. Entre los SMBDs experimentales de CAD ha tenido más aceptación el aodelo relacional ( INTERGRAD, ARDBID) por su Independencia flslca de datos, porque permiten diferentes vistas lógicas y su organización es de fácil entendimiento. En el **terreno comerclal, algunos productos como CAEOS cuentan con un**  SMBD **para utilizarlo como herramienta con los programas de** análisis y otros como CADAM que incluyen facilidades de Bases de Datos como un sistema contra fallas y respaldo. Esto es debido a que los SMBDs son sistemas grandes y su tecnología no ha avanzado lo suficiente para cubrir las necesidades de un ambiente de diseño e lngenlerla y prefieren que la Investigación en este cupo

Se mostró un resumen de las características progrese más. deseables en un SMBD CAD que se ha presentado en la literatura con el objeto de exponer la dirección de la futura investigación al respecto.

La realización de procesadores especiales, como en el caso de TGCAD, que cubre las necesidades de comunicación entre sistemas especificos, aunque cumple con su objetivo, tiene varios inconvenientes, como el tener que conocer las peculiaridades de cada sistema, para lograr su comunicación, el tiempo en el desarrollo de su programación; además pueden existir problemas de incompatibilidad al cambiar el nivel de los productos comunicados y en general, el soporte y asesoría para estos productos tienen deficiencias, agravandose esta situación en países como el nuestro donde su difusión es mucho menor.

# ESTA TESIS NO DEBE CALIR DE LA BIBLIOTECA

## **GLOSARIO**

-"American National Standards Institute"-. **AMST** 

ASCT1 -"American Standard Code for Information Interchange"-Código de datos estándar de ocho bits por carácter para aplicaciones en computadora.

Base de Datos Colección de Datos interrelacionados que se encuentran almacenados sobre alguna clase de dispositivo de almacenamientos de datos.

**CAD** -"Computer Aided Design"- Es un proceso de transformación de información basado en un sistema de computación y el staff asociado para asistir en la creación, modificación, análisis, despliegue y documentación de un diseño.

CADAM -"Computer-graphics Augmented Design and Manufacturing"-Sistema de CAD/CAM de alta precisión orientado a tareas en 2,  $2\frac{1}{2}$  y 3D.

CAE - "Computer-Aided Engineering"- Aplicación de la tecnología CAD en ambientes de Ingenieria.

CHOS -"Circuit Board Design System"- Paquete de graficación que se utiliza en el diseño, análisis y manufactura de circuitos impresos.

CORE. Propuesta de estándar en el diseño de una interface gráfica desarrollado por la ACM SIGGRAPH GSPC.

Entidad Geometrica Se reflere a una primitiva geométrica (bloque fundamental utilizado en la construcción de una gráfica, p.e. arco, circulo, punto) o un grupo de estas procesadas como una unidad independiente.

-"Graphical Kernel System"- Interface gráfica estándar a  $\alpha$ nivel de programador desarrollada por ANSI e ISO.

Hardware Conjunto de piezas o dispositivos mecánicos, magnéticos y electrónicos de una computadora.

IGES -"Initial Graphics Exchange Specification"-. IGES Intenta estandarizar la comunicación en la información de dibujos y geometría entre dos sistemas de computo.

Interridad Nantenimiento en la consistencia de los datos en un gistema donde aultiples usuarios tienen acceso y comparten la base de datos

Interestive Denota comunicación bilateral entre un sistema CAD o estación de trabajo y sus operadores.

ISO -"International Standards Organization"-.

MAPLES -"North American Presentation Level Protocol Syntax"-. Un estándar adoptado por AT&T para enviar texto de computadoras y gráficas sobre lineas de telecomunicación.

**PHICS** -"Programmer's Hierarchical Interactive **Graphics** Standard"-

Profile Entidades geométricas que en conjunto forman un ciclo y no mentienen intersecciones.

Programa de Anlicacion. Software orientado a una tarea especifica.

Raster (Tecnologia) Tecnología que representa la información gráfica mediante elementos con identidad propia llamados pixeles. campos de datos duplicados o **Redundancia** Existencia de repetición en la descripción de los contenidos de los campos de datos por cada entrada. La redundancia es obtenida cuando unidades de datos son expandidas para proporcionar más información que la estrictamente necesaria.

Sistema Operativo Es una colección de programas y datos organizados diseñados especificamente para manejar los recursos de un sistema de computadora y facilitar la creación de programas de computadora y controlar su ejecución en este sistema.

 $S<sub>0</sub>$ Sistema Manejador de Bases de Datos, es el software que organiza y controla el acceso a la base de datos en un sistema multiusuario.

Softuare Soporte lógico de la computadora en forma de programas. lenguajes, procedimientos, reglas y documentación asociada.

TRC (Tubo de Rayos Catodicos) Es el principal componente en una terminal de texto y/o gráfica. Estos tubos crean imágenes por medio de un rayo controlado de electrones incidiendo sobre una pantalla.

-"Virtual Device Interface"-. Es una propuesta para **VDI** estandarizar el camino en que el software gráfico se relaciona con los dispositivos graficos. VDI consiste de un conjunto de comandos. para un dispositivo abstracto, los cuales son traducidos por un driver para ser usado por cada dispositivo.

**VON** -"Virtual Device Metafile"-. Propuesta de estándar para transportar la definición de un dibulo.

Vector (Tecnologia) Tecnologia basada en movimientos continuos punto a punto para la generación de entidades gráficas.

VM -"Virtual Machine"- Sistema Operativo de IBM formado por dos componentes: el Control Program (CP), también conocido como monitor de la máquina virtual, encargado de realizar las funciones de administración del procesador, la memoria y los dispositivos de I/O para crear maguinas virtuales; el segundo componente, el Conversational Monitor System (CMS) es un sistema operativo simple que realiza las funciones de procesamiento de comandos.

Area geométrica bidimensional del sistema de Working Set. modelado geométrico del producto CAEDS.

## **REFERENCIAS**

[ALVA90] Alvarez Medina, G.M., Un Sistema de Modelado Geometrico Hibrido basado en Superficies Recortadas y Beta-Splines. Tesis de Maestria, IIMAS Cd. México, 1990.

[ BESABO] Besant, C.B., Computer Aided Design and Nanufacture, John Wiley and Sons, New York, NY, USA (1980), 170 pag.

**IRITTE31** Bittner, J., Data Independence in CAD/CAN databases, Computer Applications in Production and Engineering, ed. E.A. Warman, North-Holland Pub. Co. 1983, pp. 573-587.

[BONO85] Bono, Peter R., A survey of Graphics Standards and their Role in Information Interchange, Computer, Vol. 18, No. 10, Oct. 1985, pp. 63-75.

[DORG80] Borgerson, B.R. y R.H. Johnson, Beyond CAD to Computer Alded Engineering, Information Processing 80, ed. S.H. Lavington, North-Holland Pub. Co. 1980, pp. 659-666.

[BRUNBS] Bruns, R.L., Naking Graphics Software More Portable, The S. Klein Computer Graphics Review, Jan-Feb 1988, pp. 67-83.

[BUCHB1] Buchmann, A.P., Databases for Process Plant Design, CAD of Chemical process plant design, ed. M. Leesley, Gulf Publishing 1981, pp. 149-189.

 $[BCG184]$ Buchmann, A.P., Current Trends in CAD databases, Computer Aided Desing, Vol. 16, No.3, May 1984, pp. 123-126.

[BUCHB8] Buchmann, A.P., Carrera, R.M., El uso de un sistema convencional de CAD versus un Manejador de Bases de datos especialmente disenado para manipular datos de CAD, II Reunión Nacional de CAD/CAM, 17 y 18 de noviembre de 1986, Cuernavaca, Morelos, pp. 139-145.

**EXEMPTER** Burger, W.F., MLD: A Janguage and database for Nodeling. Computer Applications in Production and Engineering, ed. E.A. Warman, North Holland Publishing Company 1983, pp. 559-571.

[CADR87] Computer Alded Design Report, Data Base Nanagement, Vol.7. No.1. Jan. 1987.

[COUASG] Cowan, D., Survey of the CAD field. CAD International Directory 1986, pp. 5-10.

[DATES1] Date, C.J., An Introduction to Database Systems, Addison-Wesley, 3a. Ed., 1981.

**EAST811** Eastman, C.M., Database Facilities for Engineering Design, Proceedings of the IEEE, Vol. 69, No. 10, Oct. 1981. pp. 1249-1263.

Encarnacao, J., and Schlechtendahl, E.G., Computer **EDICAB31** Aided Design: **Fundamentals**  $4/2$ System Architectures, Springer-Verlag, New York, NY, USA (1983), 346p.

**EDICARAT** Encarnacao, J. et al, A Reference Hodel for Components and Interfaces of a CAB System, Integration of CAB/CAM, ed. D.Kochan, Elsevier Sciehce Publishers B.V.1984 (North Holland), pp. 135-153.

(ENDES4) Enderle G. Kansy, K y Pfaff G. Computer Graphics Porgramming: GKS - The Graphics Standard, Springer-Verlag, Berlin 1984.

[FISC70] Fischer W.E., PHIDAS A database management system for CAD/CAN application software. Computer Aided Design, Vol.11, No.3, Hay 1979, pp. 146-149.

[GROOB4] Groover, M.P. and Zimmers, Jr. E.W., Computer Aided Design and Computer Aided Manufacturing, Prentice-Hall, 1984.

[HACER1] Hagen, P.J.W., The impact of graphics standards on CAD/CAM software engineering, CAD/CAM As a Basis for the Development of Technology in Developing Nations. ed. J.L. Encarnacao et al. North-Holland Pub. Co. 1981, pp. 59-66.

[ HENDOG] Henderson L., Journey M. y Osland C., The Computer Graphics Metafile, IEEE CG&A, Aug. 1986, pp.24-32,

(NOPG82) Hopgood, F.R.A. The road to graphics standards, Computer Aided Desing, Vol. 14, No.4, Jul. 1982, pp. 221-225.

[ISM\_86] IBM Corp., Initial Graphics Exchange Specification (IGES) Processor, Program Reference and Operations (SH20-5630), White Plains, NY.: IBM Corp., 1986.

**[KALAB3]** Kalay, Y.E., A relational database for non-manipulative representation of solid objects, Computer Aided Design, Vol. 15, No. 5, Sept. 1983, pp. 271-276.

[KORI83] Koriba.H., Database Systems: their applications to CAD software design, Computer Aided Design, Vol.15, No.5, Sept. 1983, pp 277-287.

 $MCGB1a$ Michener, J.C. and A van Dam, A functional Overview of the Core System with Glossary, ACM Computing Surveys, Vol.10, No. 4, Dec. 1981.

[MICHB1b] Michener, J.C. y J.D. Foley, Some Major Issues in the Design of the Core Graphics System, ACH Computing Surveys, Vol.10, No. 4, Dec. 1981.

[ MYER82 ] Myers, Ware, CAD/CAM: The need for a broader focus, Computer, Vol. 15, No. 1, Jan. 1982, pp. 105-117.

(NEWNO) 1 Newman, W.M. and A. van Dam, Recent Efforts toward Graphics Standardization, ACM Computing Surveys, Vol. 10, No. 4, Dec. 1981.

[PAMAB4] Panazuk. C., Software Standards will usher in the Age of Graphics, Electronic Design, Jul. 12 1984, pp. 92-106.

Patnaik, L.H. and Ramesh.H., Implementation of an [PATME2] interactive relational graphics database, Computer & Graphics, Vol. 6, No. 3, 1982, pp. 93-96.

[ POWD86] Powers T., Frankel A., Arnold D., The Computer Graphics Virtual Device Interface, IEEE CG&A, Aug. 1986, pp. 33-41.

[ PUK 86] Puk, R.F., McConnell J.I., GKS-3D; A Three-Dimensional Extension to the Graphical Kernel System, IEEE CG & A, Aug. 1986, pp. 42-49.

[ROGE76] Rogers. D.F., and J.A. Adams, Mathematical Elements for Computer Graphics, New York: No Graw Hill, 1976.

[SCOV83] Scowen, R.S., IGES. A critical Review and Some Suggestions, CAD Systems Framework, ed. K.Bo y F.M. Lillehagen, North Holland Publishing Company 1983, pp 47-55.

Shenoy, R.S. and Patnaik, L.M., Data Definition and [SHENB3] Manipulation languages for a CAD database, Computer Aided Design, Vol. 15, No. 3, May 1983, pp. 131-134.

Shuey, D., Balley D., Morrisey T., PHIGS: A Standard, [SKUD36] Dynamic, Interactive Graphics Interface, IEEE CG&A, Aug. 1986, pp.  $50 - 57.$ 

[SIEB66] Siebers, G.R., An introduction to Computer Graphics, Computer Aided Design, Vol. 18, No. 3, May 1986, pp. 132-138.

Smith, L.B., Drawing ellipses, hyperbolas or parabolas [SXIIT79] with a fixed number of points and maximum inscribed area, Comput.J., Vol.14, p.81, 1979.

[STAL86] Staley, S.H. y Anderson, D.C., Functional specification for CAD databases, Computer Alded Design, Vol. 18, No. 3, May 1986, pp. 132-138.

[ULFS81]. Ulfsby S., Meen S., and Olan J., TORNADO: A DBMS for CAD/CAM Systems, Computer Alded Design, Vol. 13, No. 4, Jul. 1981, pp. 193-197.

[WILL77a] Williams, R., *A Survey of data structures for Computer* Graphics Systems, Data Structures, Computer Graphics and Pattern Recognition, eds. Klinger, A, Fu, Ks y Kunii, T.L., Academic Press (1977).

[WILL77b] -----------, On the application of relational data **structures in computer graphlcs** 

[llIU.T7c) ------------ Data Structures In Gomputer Graphlcs